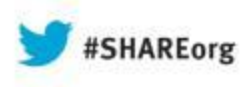

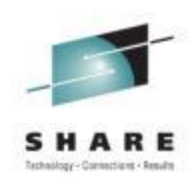

# **Introduction to CA AppLogic® for System z**

Summer Spaulding CA Technologies, Inc.

> August 13, 2013 Session 13485

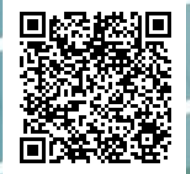

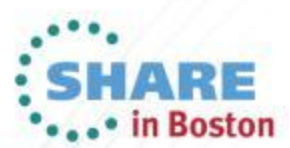

### **Abstract**

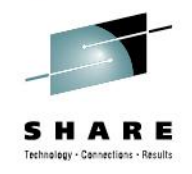

AppLogic allows web applications to be deployed virtually on a scalable grid using a drag-and-drop web browser interface. Applications can scale from a fraction of a server up to the whole grid, based on current demand. CA AppLogic for System z extends this support to Linux guests under z/VM, allowing your mainframe to participate as a resource in the computing grid and play a key role in your private cloud infrastructure.

In this session, the speaker will present a technical overview and demo of CA AppLogic for System z.

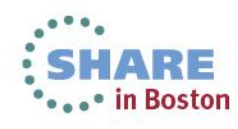

### **Agenda**

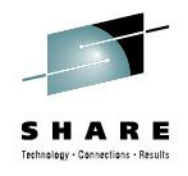

- Current Deployment Options for Linux on System z
- CA AppLogic for System z The Grid Architecture
- Closer Look at the Solution
- Using CA AppLogic for System z
- Summary

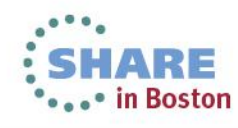

### **Agenda**

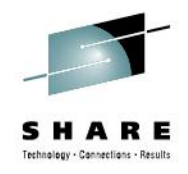

- **Current Deployment Options for Linux on System z**
- CA AppLogic for System z The Grid Architecture
- Closer Look at the Solution
- Using CA AppLogic for System z
- Summary

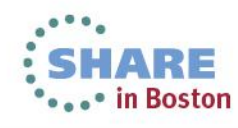

## **Current Deployment Options**

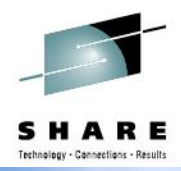

**Just provision Linux container**

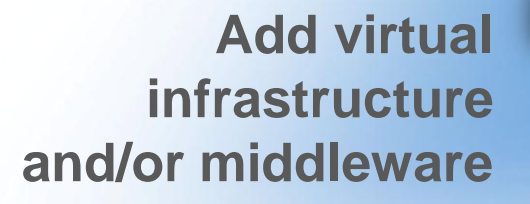

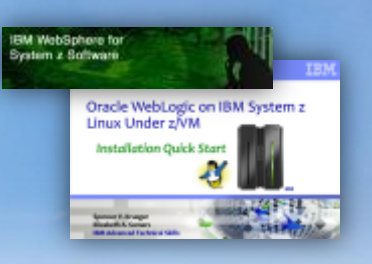

Linux Enterprise Server for System z

**Provision entire application stack**

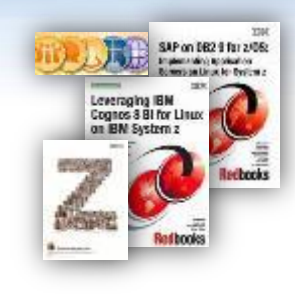

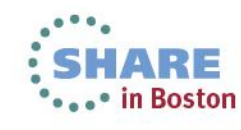

# **Current Deployment Options**

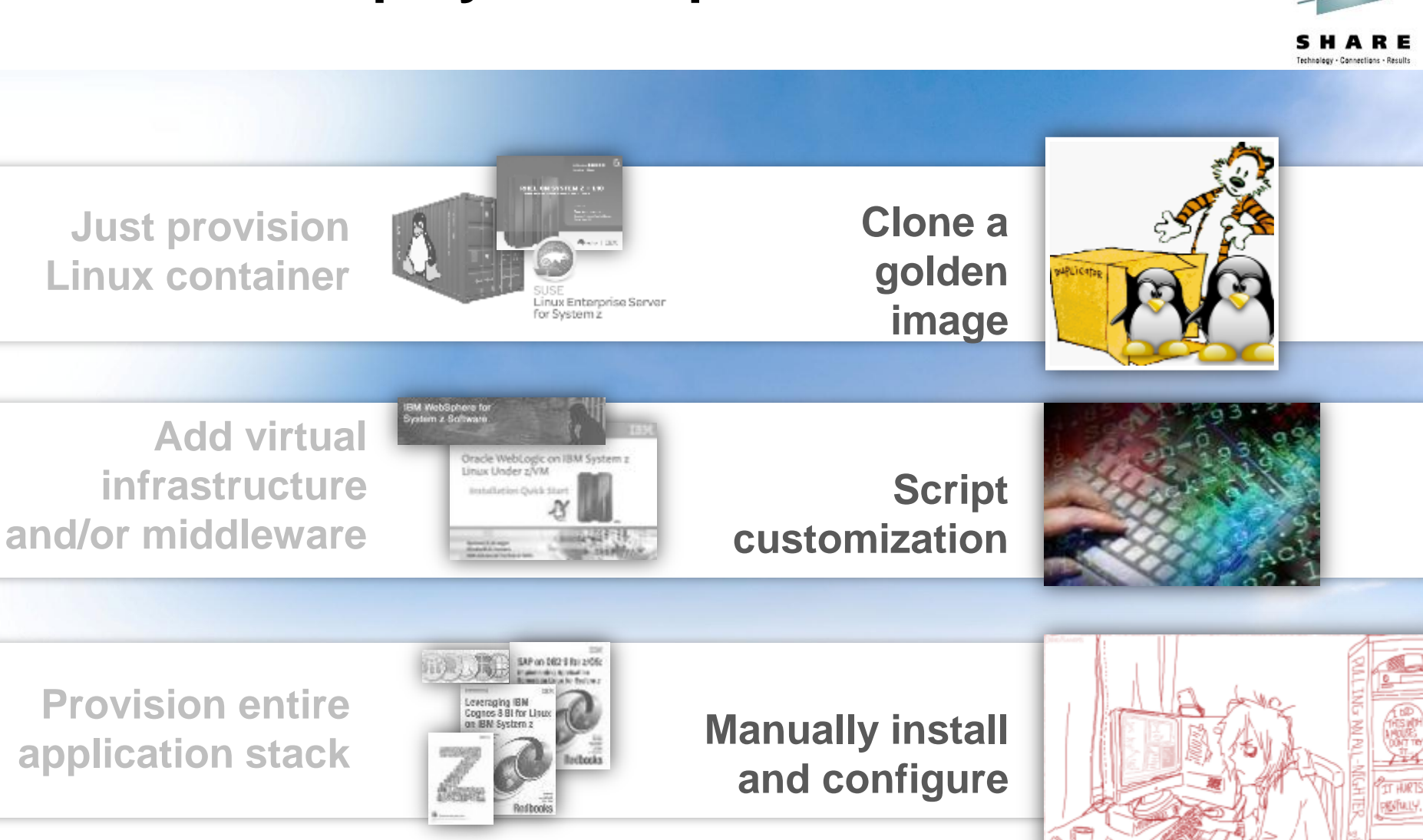

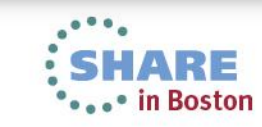

# **Evaluating Deployment Options**

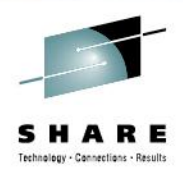

#### **Provisioning just Linux or entire application? Consider…**

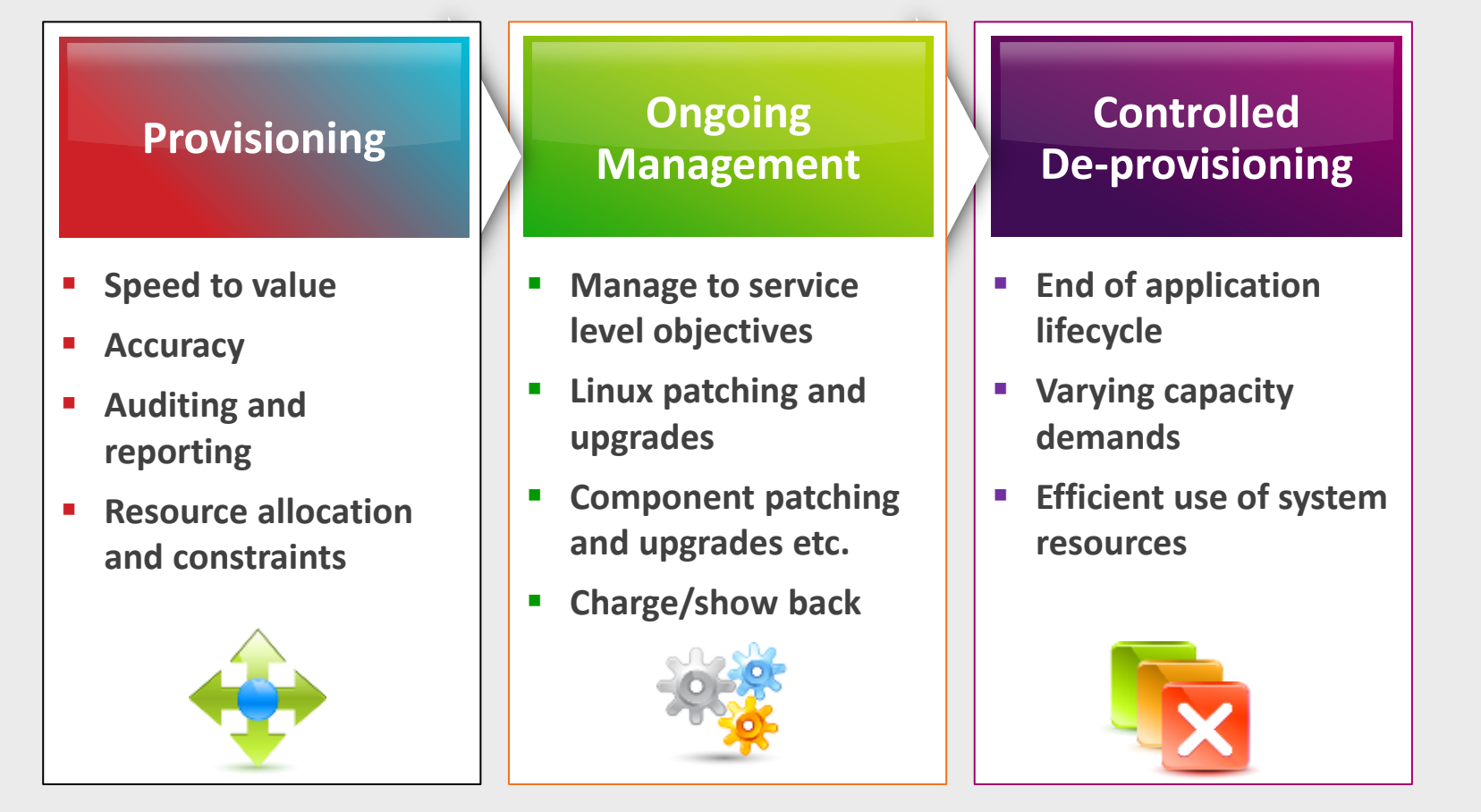

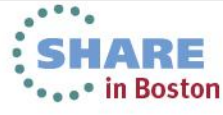

### **CA AppLogic® for System z** different deployment approach

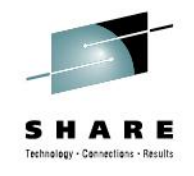

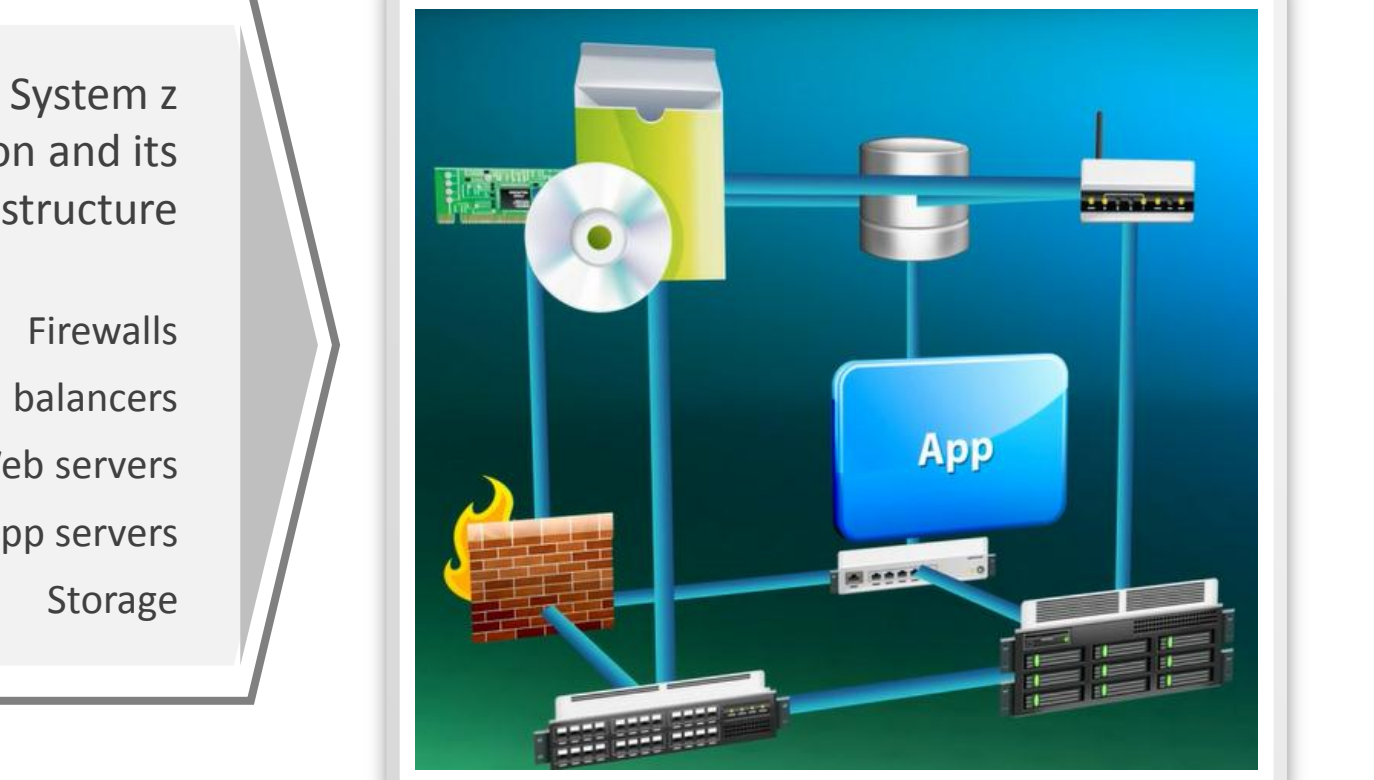

in Boston

Virtualize Linux on System z application and its ENTIRE infrastructure

> Load balancers Web servers

> > App servers

### **CA AppLogic® for System z** Virtualized Business Service

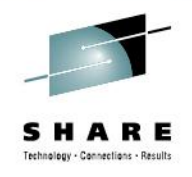

Create, test, provision, deploy and manage it all as a single unit called a *Virtualized Business Service*

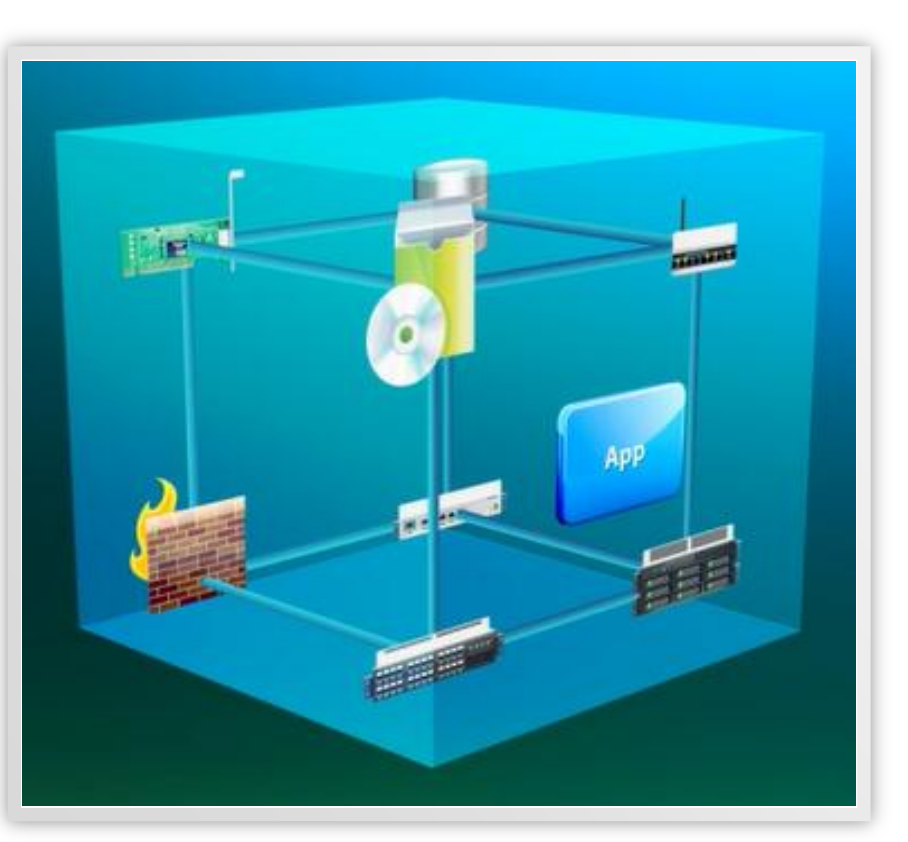

**Virtualized Business Service**

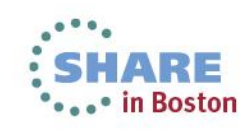

9Complete your sessions evaluation online at SHARE.org/BostonEval

### **benefits of a virtual business service**

#### ability to deploy applications & services in minutes

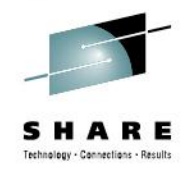

#### **More Agility for Enterprises**

- Build and deploy apps using appliances
- On-demand elasticity and flexibility
	- Migrate entire apps instantly
	- Replicate and scale apps instantly
- Work through an intuitive GUI, not by pulling cables and copying gold images

#### **Leverage Power of Linux on System z**

- Increase RASSS
- Reduce datacenter costs
- Reduce management costs
- Easier interoperability with z/OS
- Power of cloud platform

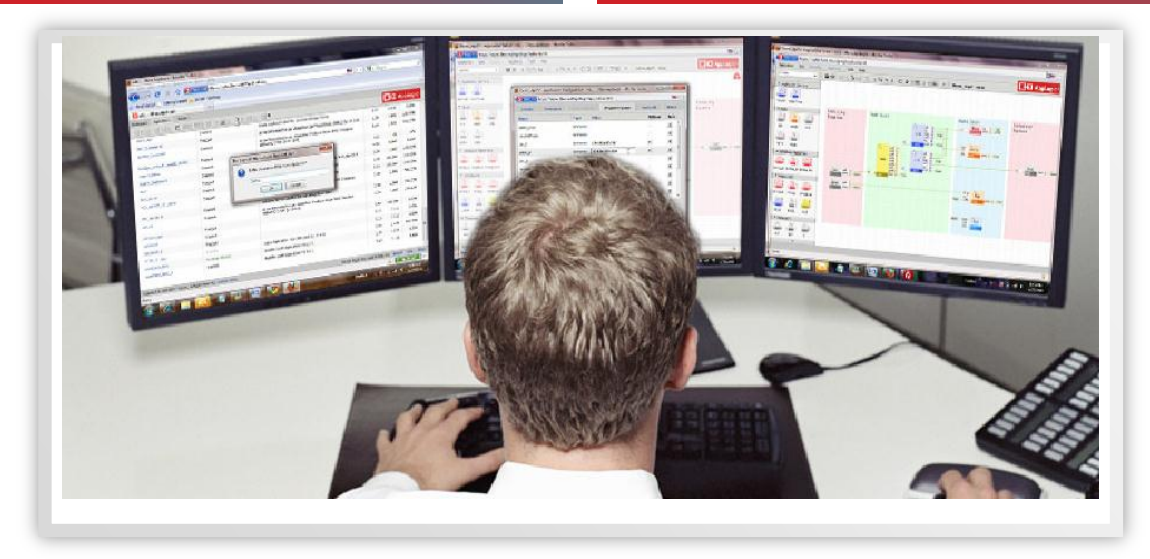

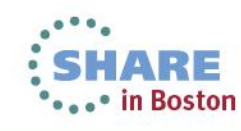

### **Agenda**

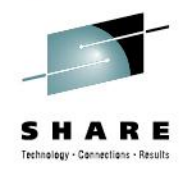

- Current Deployment Options for Linux on System z
- **CA AppLogic for System z - The Grid Architecture**
- Closer Look at the Solution
- Using CA AppLogic for System z
- Summary

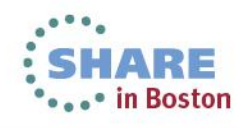

# **What is CA AppLogic® for System z?**

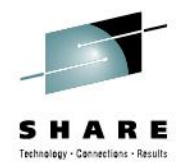

#### **Grid operating system that runs and scales existing Linux-based applications as Linux on System z guests on a z/VM system**

#### **Capabilities Include:**

- **Deploy existing Linux-based applications on a grid without changing any code**
- **Scale the resources used by each application from a fraction of a server up to the whole server**
- **Manage all applications and storage with only a web browser**
- **Define role-based access levels for grid and grid resources (i.e., applications)**
- **Create and maintain standard virtual server builds as appliances – presented through GRID catalog**
- **Create cataloged z/OS resource gateway appliances for use in applications:**
	- **Datacom**
	- **IDMS**
	- **CICS**
	- **DB2**
	- **IMS**

#### **Vendor-neutral and supports open source middleware such as Apache, MySQL, and JBoss**

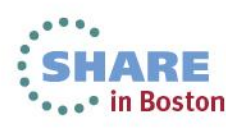

## **Grid Architecture Basic Premises**

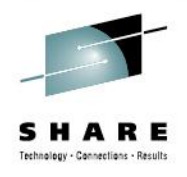

- **AppLogic grid will run under z/VM on a System z LPAR**
- **Grid cannot span multiple LPARs**
- **LPAR and the z/VM will run only AppLogic**
	- Exception of service applications such as directory management, external security manager, performance management, SMAPI
- **There will be only one grid running on the LPAR**
- **Current Linux distributions certified AppLogic for System z**
	- Red Hat Enterprise Linux 6.x
	- CentOS 6.x
	- SUSE Linux Enterprise Server 11 SP 2
- **Appliance Kit (APK) required on each virtual machine running on grid**
	- Set of scripts that enable communications with the grid controller, autoconfiguration of the appliance network interfaces, and the ability to obtain property values from the appliance boundary

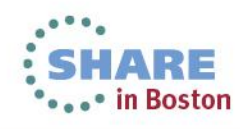

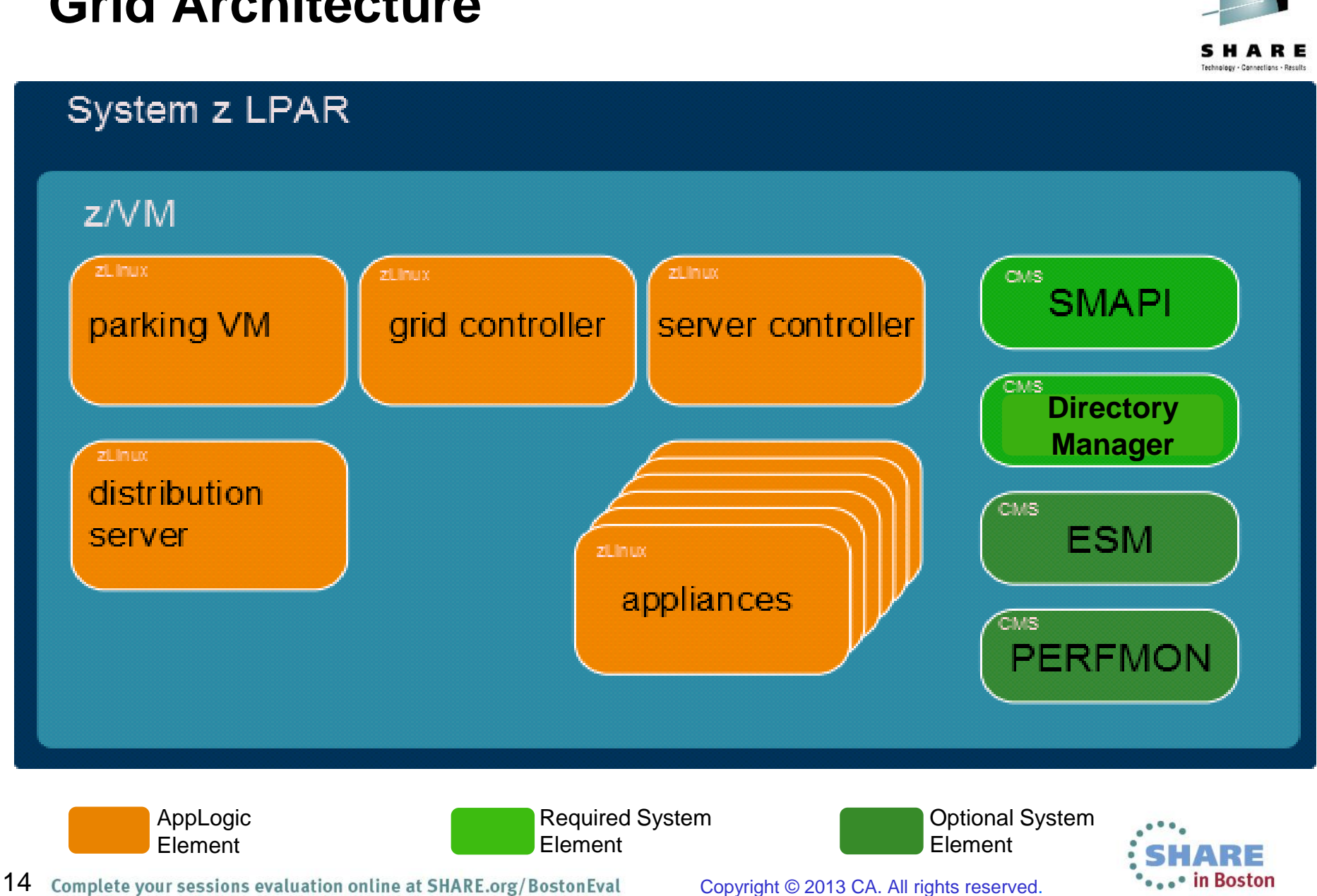

### **Grid Architecture**

# **Grid Architecture**

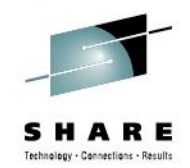

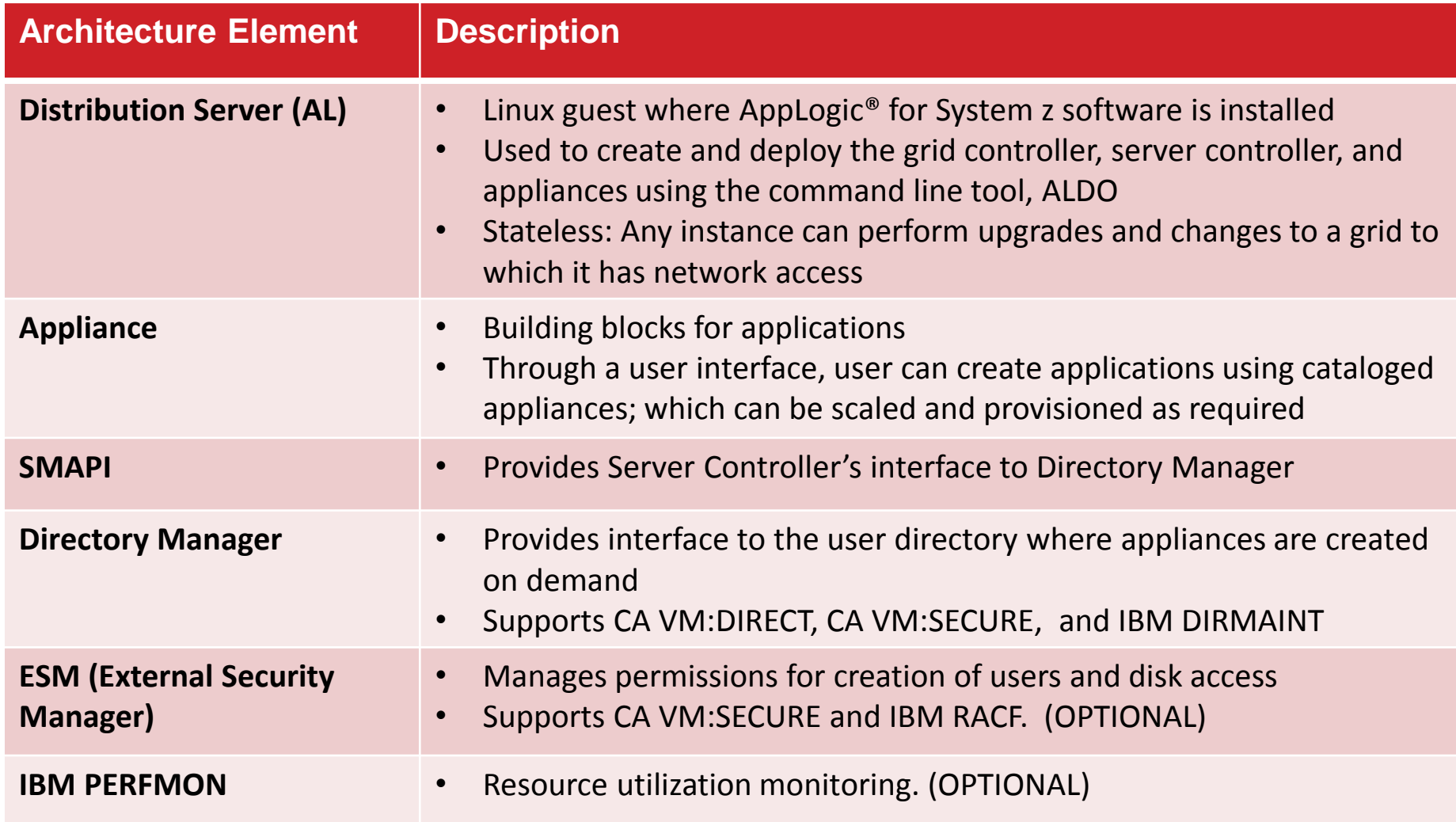

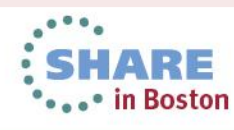

# **Parking Machine**

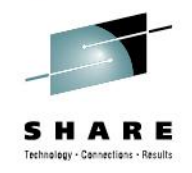

- **Created with each GRID**
- **Owns the GRID Controller**
- **Owns all of the GRID disks**
- **As User entry in the directory**

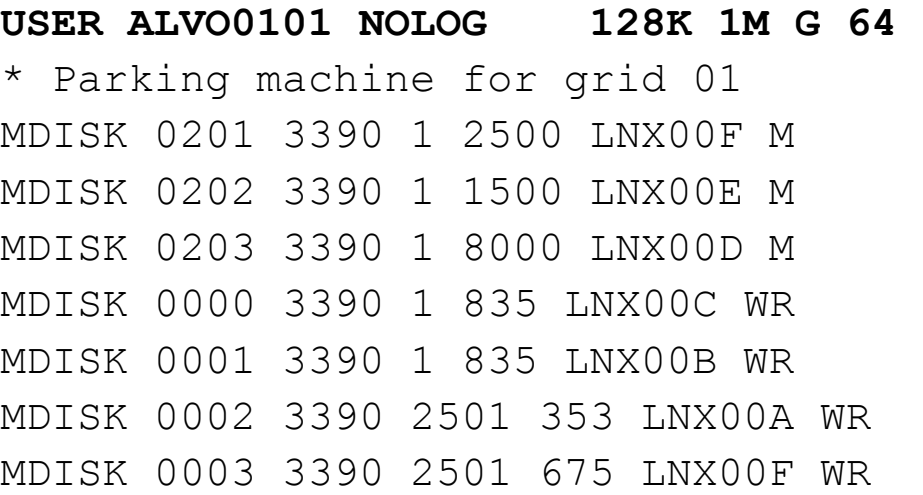

#### **Example user directory entry**

- **USER** defines basic properties (name, virtual memory size, privilege class)
- **MDISK** defines minidisks within GRID

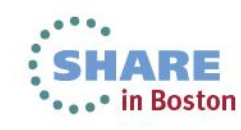

# **Server Controller (SC)**

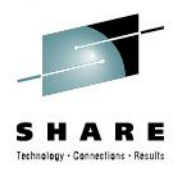

- **Linux Virtual Machine created with each GRID**
- **Manages the provisioned applications**
- **Performs all interfacing with z/VM (virtual machine creation and deletion, minidisk creation and deletion, and so on), using SMAPI and vmcp**

#### **Example user directory entry**

- **USER** defines basic properties (name, virtual memory size, privilege class)
- **LOGONBY** establishes ALDO VM access
- **IUCV** establishes communications link to grid
- **SHARE** defines resource (e.g. CPU) usage
- **COMMAND** defines storage resources
- **NICDEF**s define virtual NICs
- **IPL & MDISK** define LINUX boot device

```
USER ALSC01 LBYONLY 1024M 2048M BCDEG 64
* Server Controller for grid 01
MACHINE ESA
LOGONBY ALDO
IUCV ALLOW 
IUCV *VMEVENT
OPTION LNKNOPAS LNKSTABL LNKEXCLU
SHARE ABSOLUTE 5% RELATIVE 100 LIMITSOFT
COMMAND DEFINE STORAGE AS 1024M STANDBY 
1024M
IPL 0201
CONSOLE 0009 3215 T ALGC01
NICDEF C000 TYPE QDIO DEVICES 3
NICDEF C050 TYPE QDIO DEVICES 3
MDISK 0201 3390 1 2500 LNX00A M
```
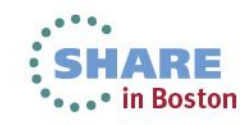

# **Grid Controller (GC)**

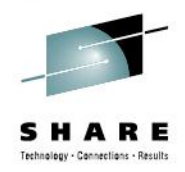

- **Linux Virtual Machine created with each GRID**
- **Manages and monitors the grid**
- **Serves the web user interface**
- **Handles the command line shell commands**

#### **Example user directory entry**

- **USER** defines basic properties (name, virtual memory size, privilege class)
- **LOGONBY** establishes ALDO VM access
- **IUCV** establishes communications link to grid
- **SHARE** defines resource (e.g. CPU) usage
- **COMMAND** defines storage resources
- **NICDEF**s define virtual NICs
- **LINK** defines links to minidisks owned by the parking machine
- **IPL** establishes LINUX boot device

#### **USER ALGC01 LBYONLY 512M 2048M G 64** \* Grid Controller for grid 01

MACHINE ESA LOGONBY ALDO IUCV ALLOW OPTION LNKNOPAS LNKSTABL LNKEXCLU SHARE ABSOLUTE 5% RELATIVE 100 LIMITSOFT COMMAND DEFINE STORAGE AS 1024M STANDBY 1024M IPL 0201 CONSOLE 0009 3215 NICDEF C000 TYPE QDIO DEVICES 3 NICDEF C050 TYPE QDIO DEVICES 3

- LINK ALVO0101 0201 0201 M
- LINK ALVO0101 0202 0202 M
- LINK ALVO0101 0203 0203 M

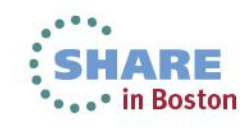

### In action **Grid** *in action*

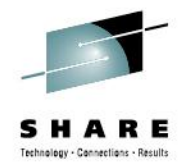

• in Boston

#### $Z/VM$ zLinux zLinux grid controller server controller Image\_Create\_DM **CMS SMAPI** vm create.sh vm\_create.pl 3t app start app1 **Name Mapper** vm.srv1.app1.main.LUX64  $-$ > AL010000 CMS **Create user Directory**  directory entry **Manager** vmcp set vswitch intra162 grant AL01000 AL010000 vmcp xautolog AL01000 zLinux CMS app1:main.LUX64 **ESM Create ESM rules** (optional)

19Complete your sessions evaluation online at SHARE.org/BostonEval

# **Appliance Virtual Machines**

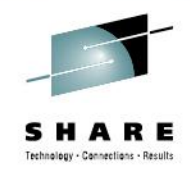

#### **Appliance entries created on demand**

As User entry in the directory Usually requiring permission of External Security Manager

#### **Example user directory entry**

- USER defines basic properties (name, virtual memory size, privilege class)
- SHARE defines resource (e.g. CPU) usage
- LINK defines links to minidisks owned by the parking machine
- NICDEEs define virtual NICs

```
USER AL010000 XXXXXXXX 512M 512M G 64
MACHINE ESA
COMMAND SET RUN ON
SHARE RELATIVE 50 ABSOLUTE 2.5% LIMITSOFT
IUCV ALLOW
IPL 0203
XAUTOLOG ALSC01
CONSOLE 0009 3215 T ALSC01
LINK ALVO0201 0028 0203 M
NICDEF C000 TYPE QDIO LAN SYSTEM ALBL01
NICDEF C000 DEVICES 3 MACID 101C00
NICDEF C003 TYPE QDIO LAN SYSTEM ALBL01
NICDEF C003 DEVICES 3 MACID 101C01
NICDEF C006 TYPE QDIO LAN SYSTEM ALBL01
NICDEF C006 DEVICES 3 MACID 101C02
NICDEF C009 TYPE QDIO LAN SYSTEM ALBL01
NICDEF C009 DEVICES 3 MACID 101C03
NICDEF C00C TYPE QDIO LAN SYSTEM ALBL01
NICDEF C00C DEVICES 3 MACID 101C04
```
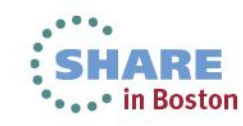

### **Disks**

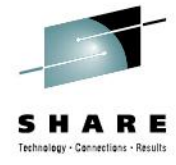

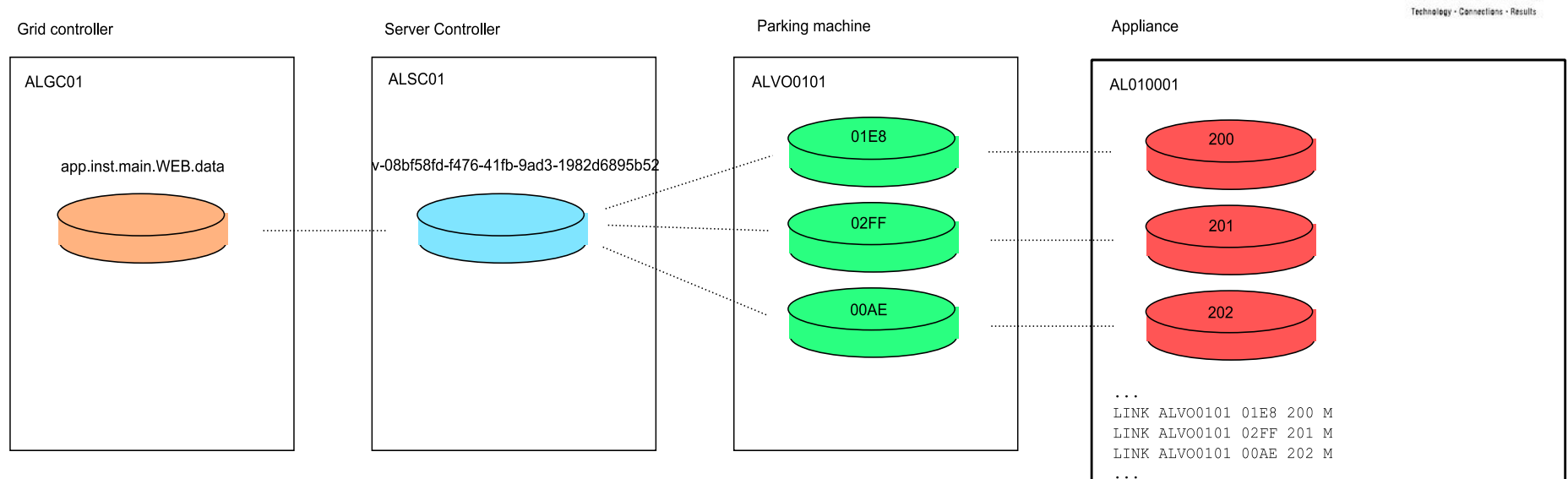

- Each AppLogic volume is a logical LVM disk residing on one or more minidisks
- Minidisks are owned by "parking machine" which appliances access by linking in user directory
- Server controller creates the LVM volume groups
- Server controller keeps track of what minidisks belong to what volumes
- The boot scripts on both RHEL and SLES are able to automatically assemble LVM logical volumes. When APK starts, the volumes are already available.

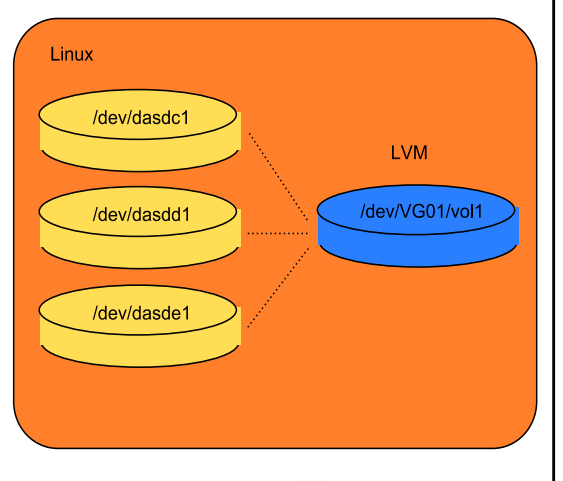

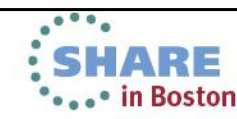

## **Networking**

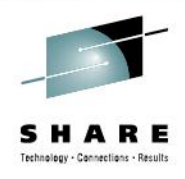

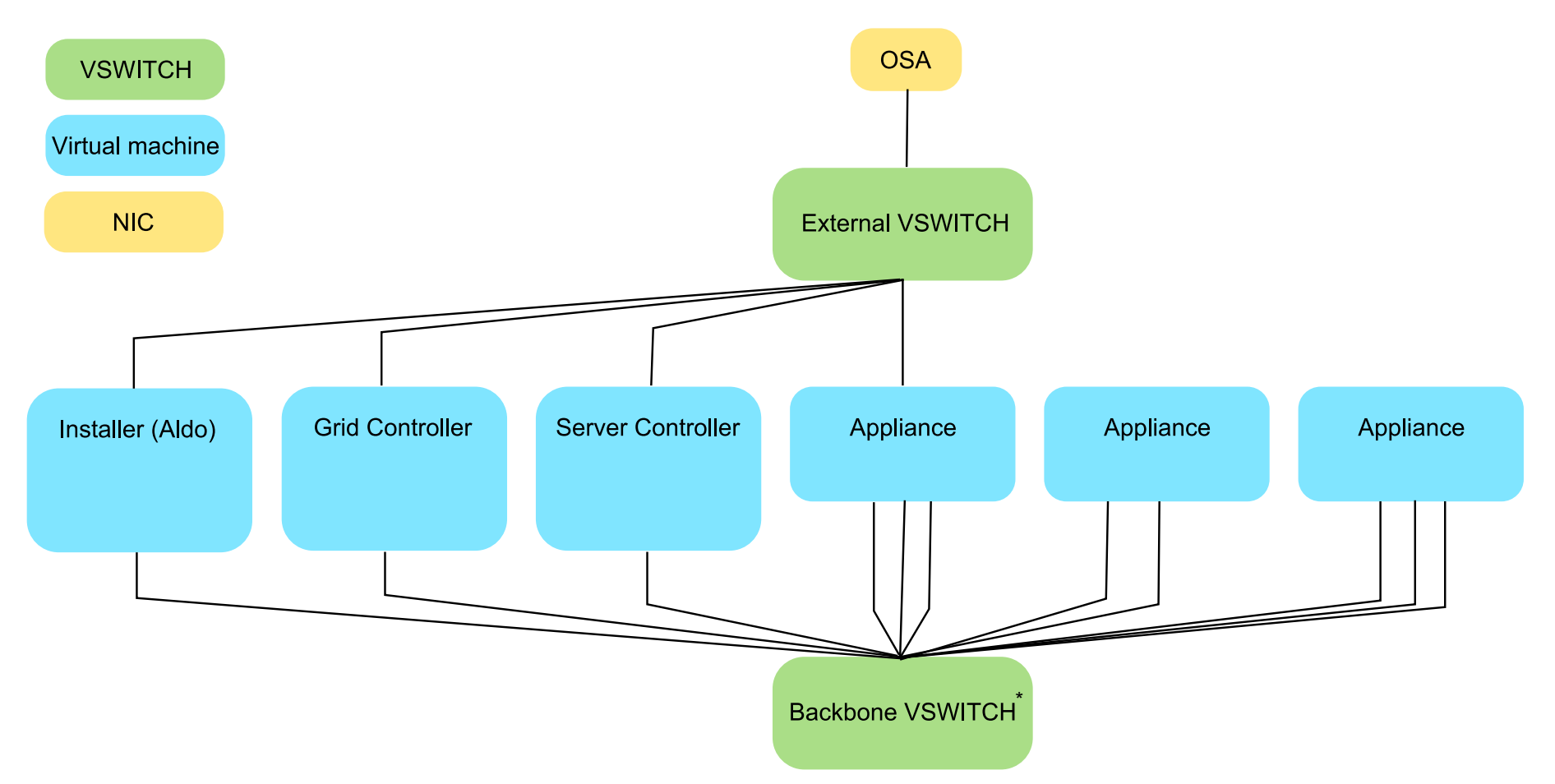

**\*No physical server-to-server communications needed – managed as "virtual wire" with non-routable IPs** 

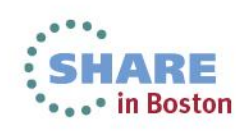

# **vm2class utility**

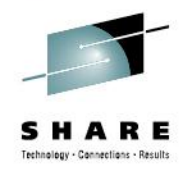

- **Can take a zLinux guest running on the same z/VM as AppLogic, make a copy and convert it to an appliance.**
- **By default, installs the appropriate appliance kit (APK) and creates a managed appliance**
- **zLinux must be prepared for conversion – boot and package requirements**
- **After the zLinux guest is converted, it should be improved with boundary definition and configuration scripts to become a fullfeature appliance – but will run as converted**
	- **Example:**

**3t util vm2class app\_name=sles userid=slesgold vol1\_addr=0203**

- **app\_name –** Name of the newly created application
- **userid –** z/VM name (userid) of the zLinux guest to be converted
- **vol1\_addr –** Virtual address of minidisk where zLinux data is located (can have vol2\_addr etc. if the guest has multiple minidisks)

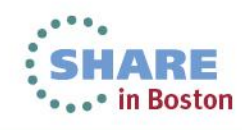

### **Agenda**

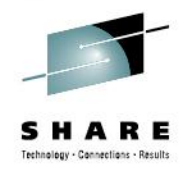

- Current Deployment Options for Linux on System z
- CA AppLogic for System z The Grid Architecture
- **Closer Look at the Solution**
- Using CA AppLogic for System z
- Summary

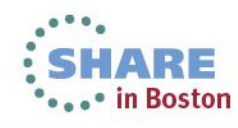

#### **CA AppLogic® for System z** System Dashboard

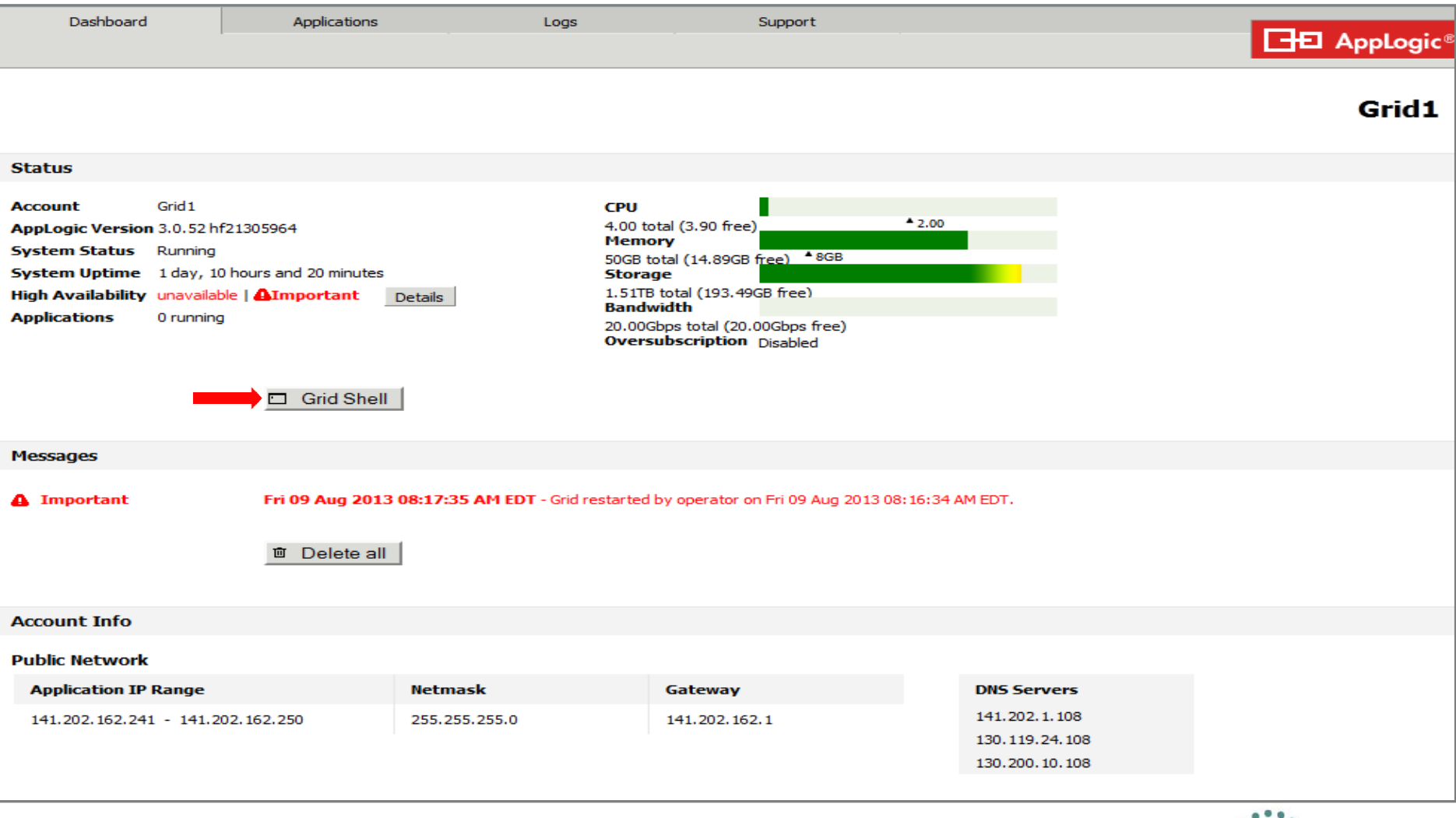

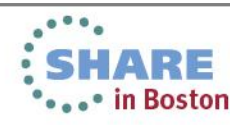

SHARE Technology - Connections - Results

#### **CA AppLogic® for System z** System Dashboard

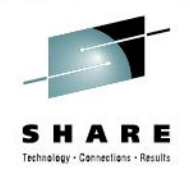

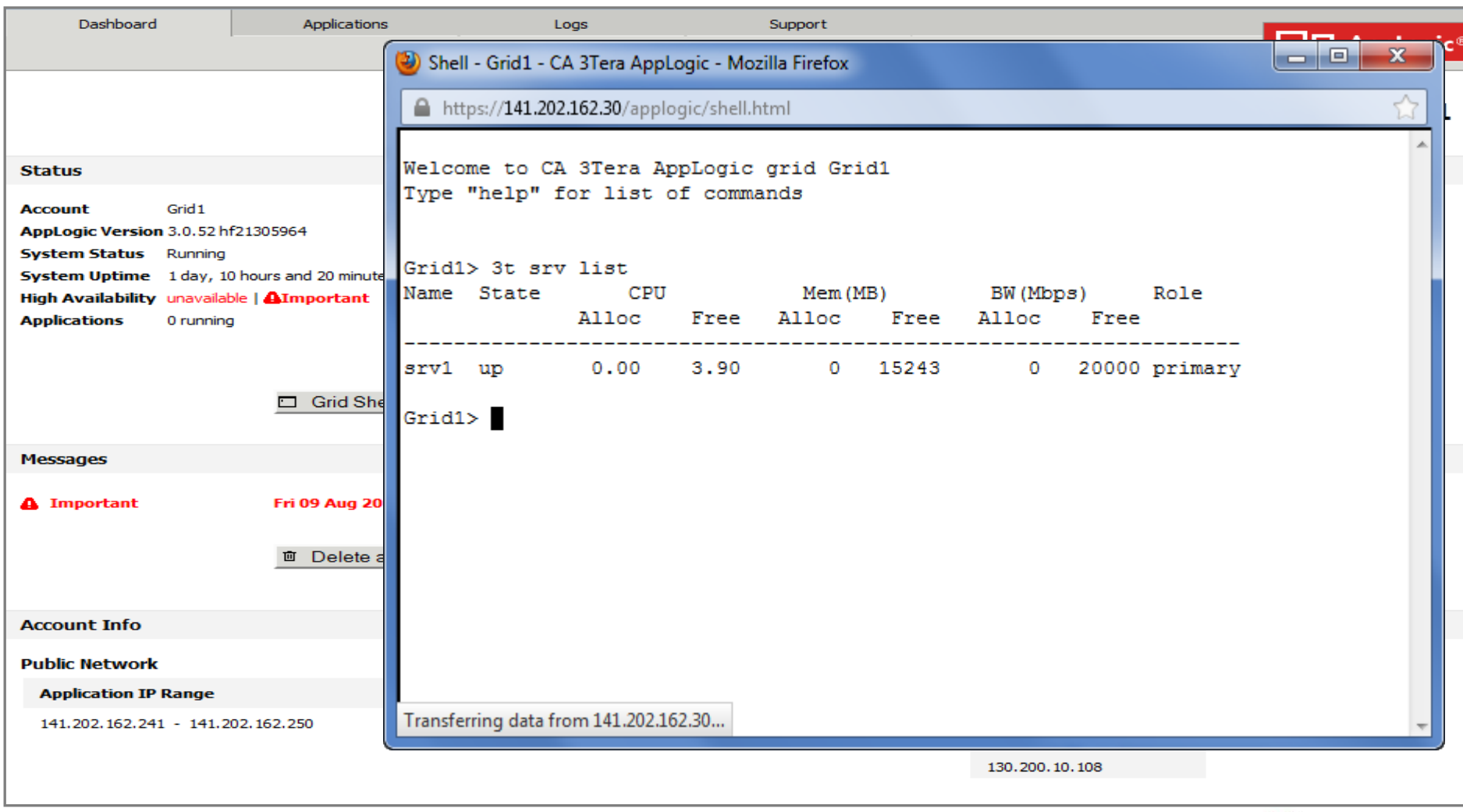

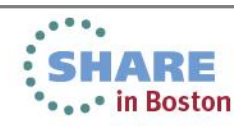

26Complete your sessions evaluation online at SHARE.org/BostonEval

### **CA AppLogic® for System z** Applications

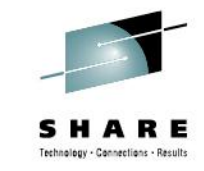

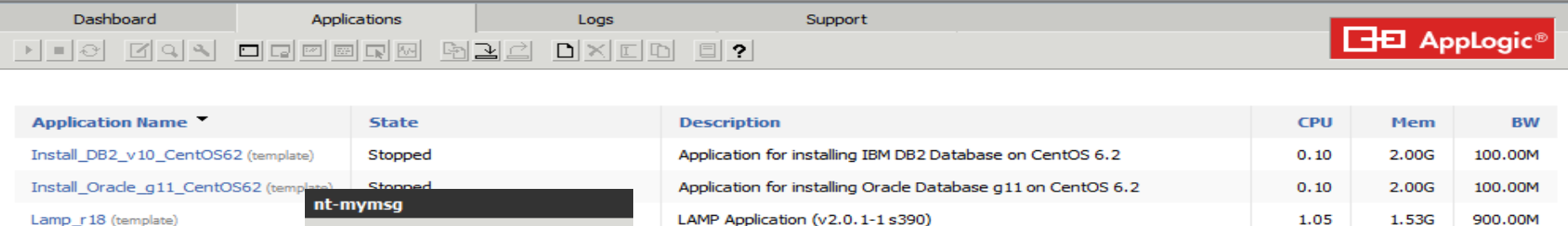

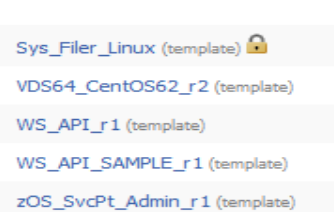

Lampx4\_r18 (template) SugarCRM\_r19 (template)

lamp-mymsg nt-mymsg SHARE-DEMO ThreeTier WAS\_rebuild

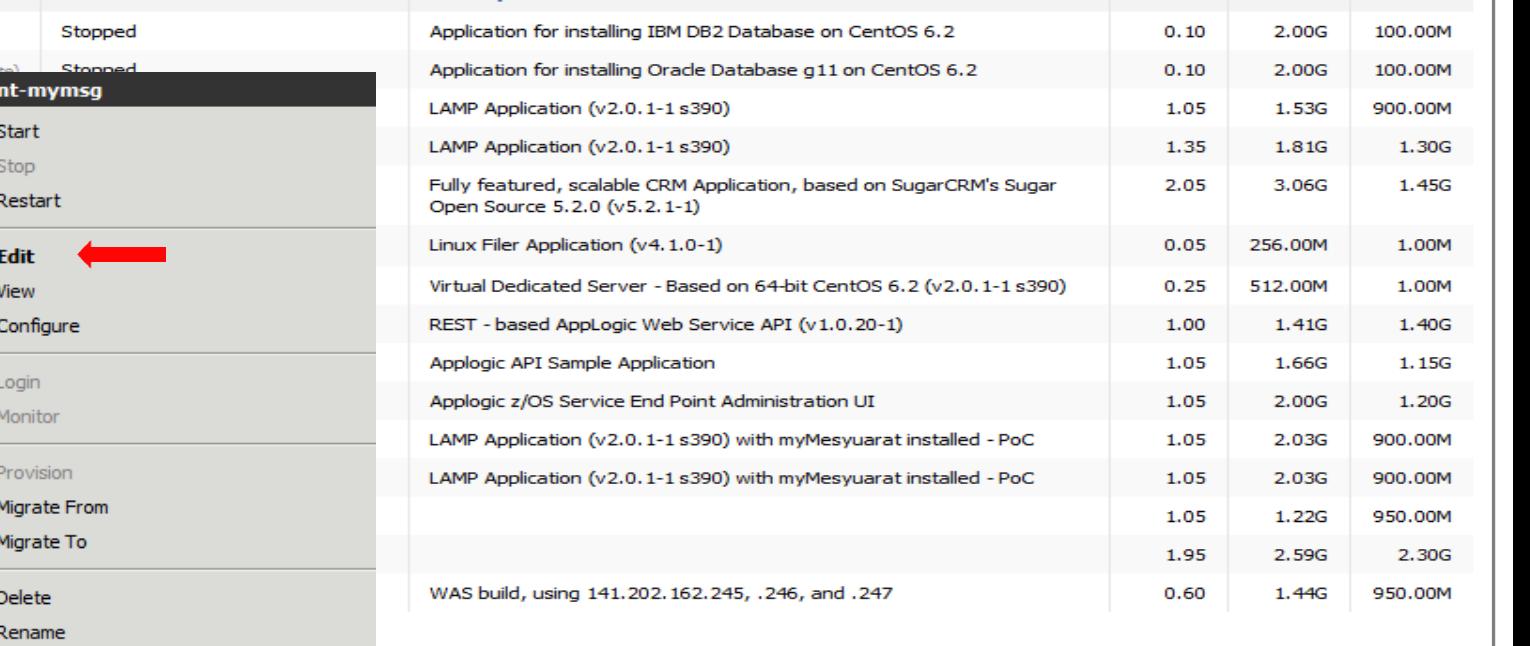

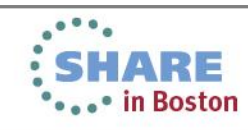

27Complete your sessions evaluation online at SHARE.org/BostonEval

Copy

Documentation

#### **CA AppLogic® for System z** Infrastructure Editor

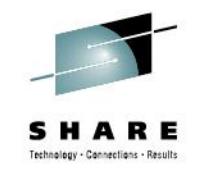

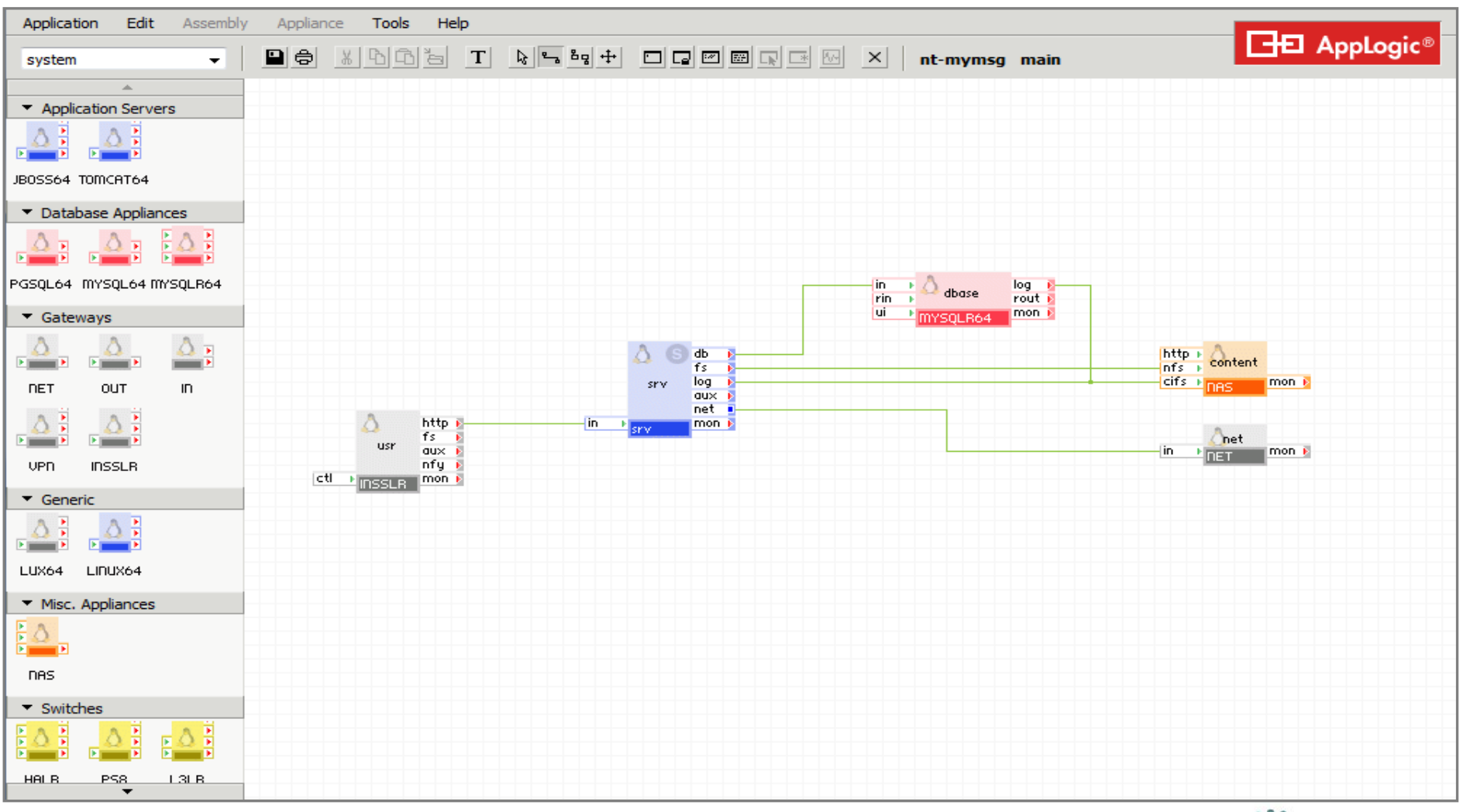

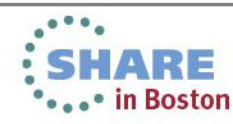

#### **CA AppLogic® for System z** Infrastructure Editor – Catalog

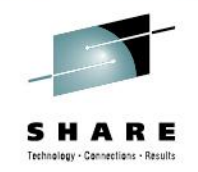

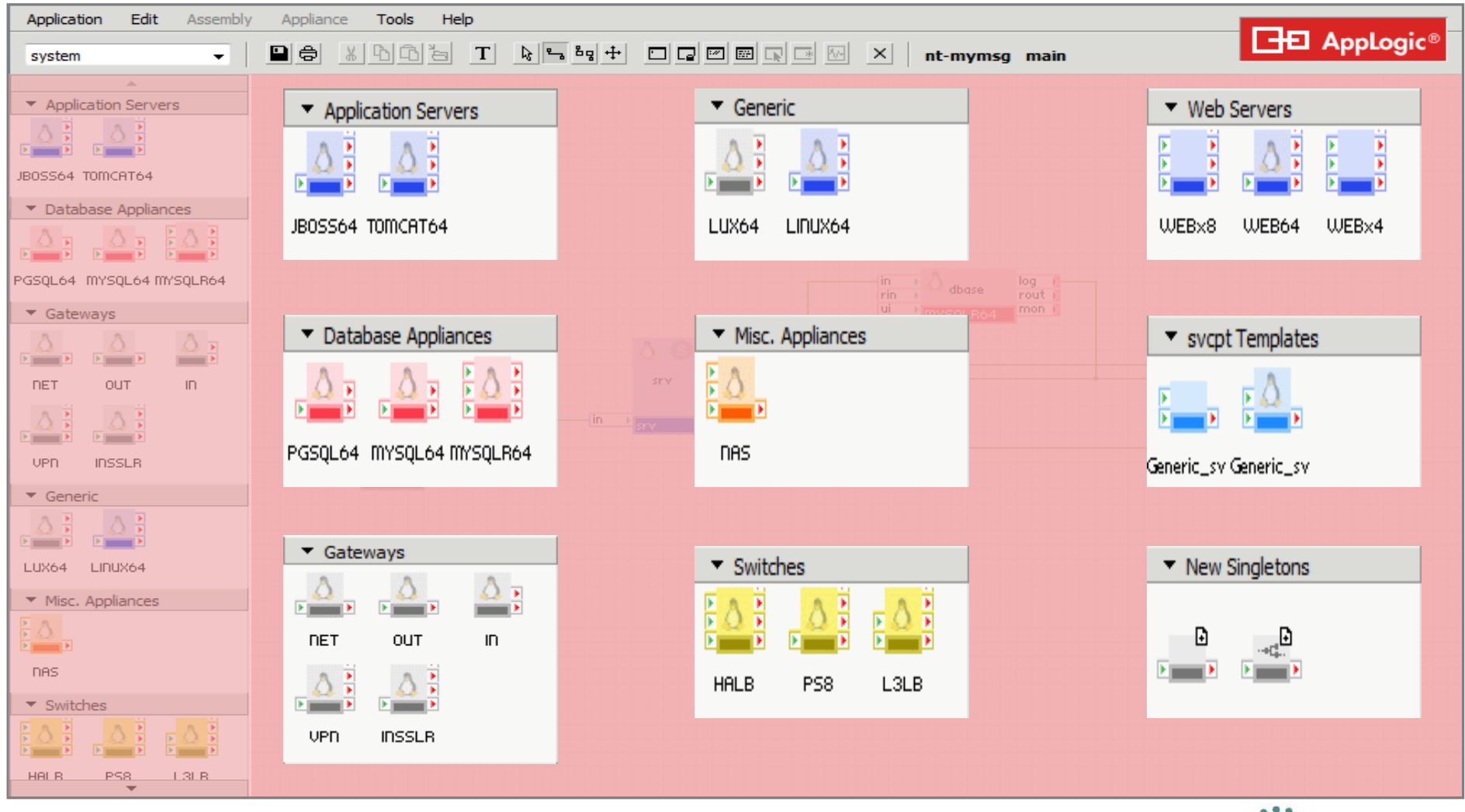

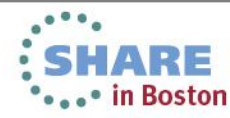

#### **CA AppLogic® for System z** Infrastructure Editor – Appliance Instances

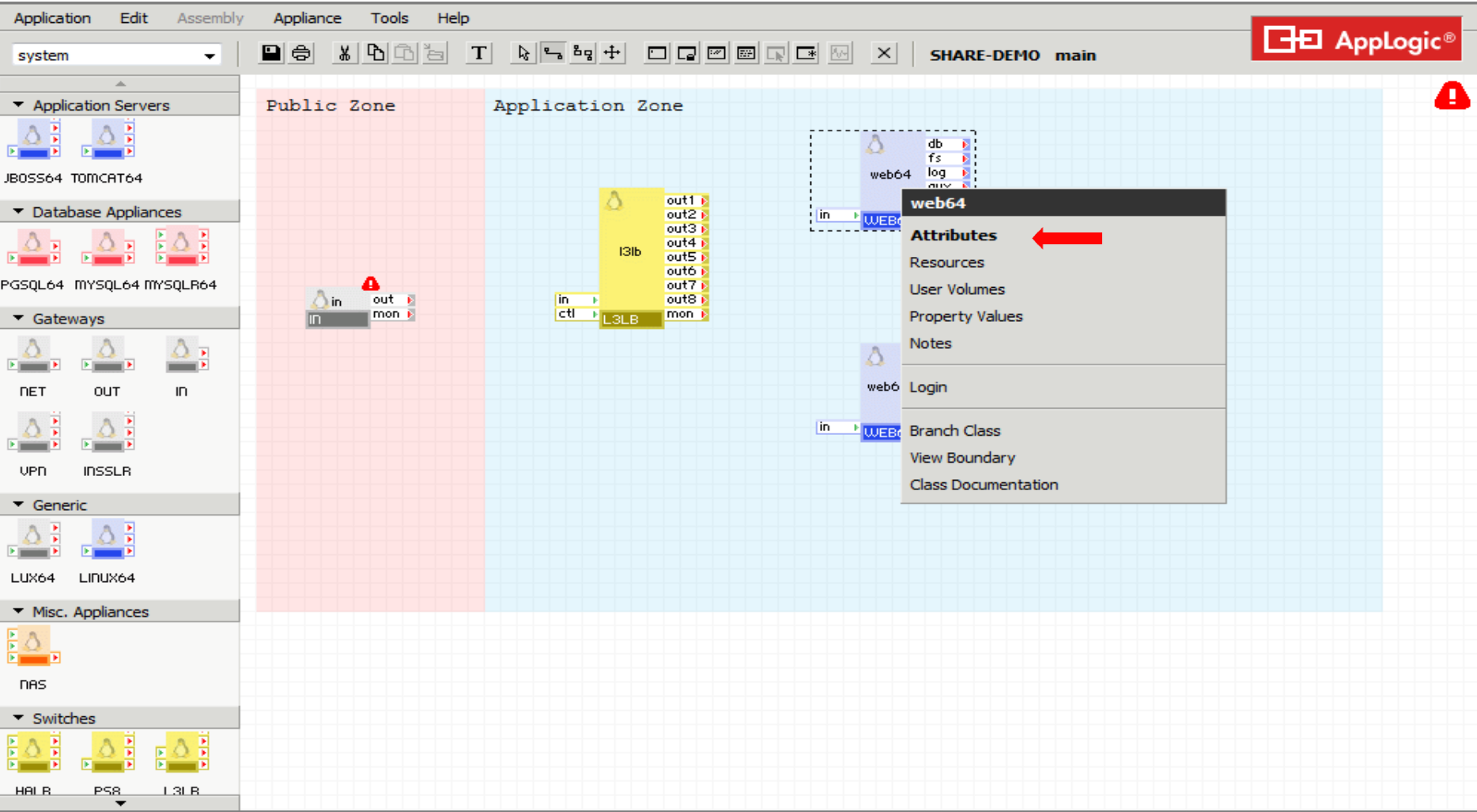

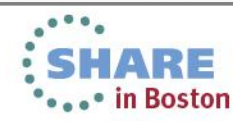

SHARE Technology - Connections - Results

30Complete your sessions evaluation online at SHARE.org/BostonEval

#### **CA AppLogic® for System z** Infrastructure Editor – Appliance Instances

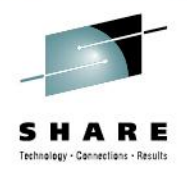

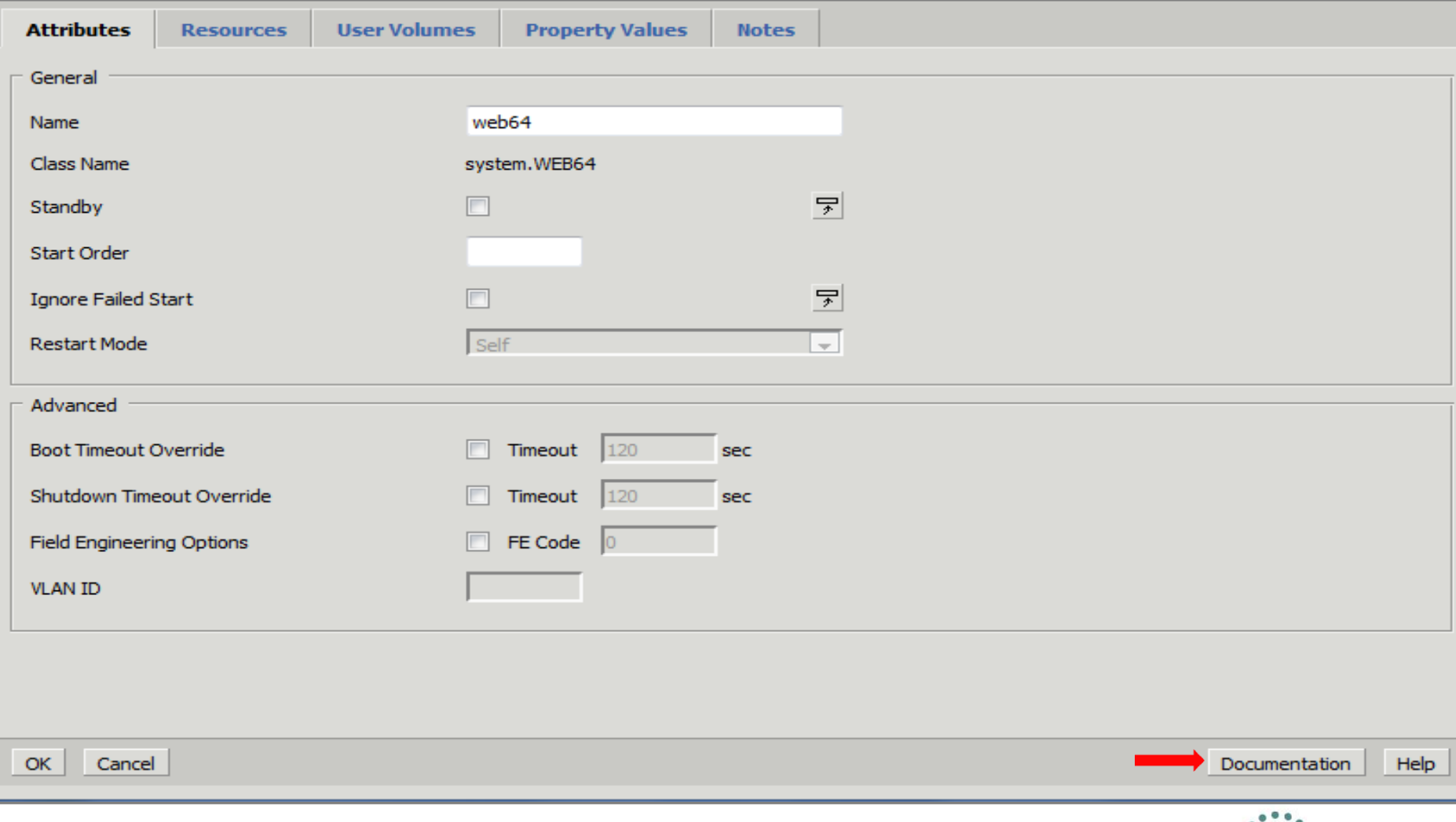

#### **CA AppLogic® for System z** Infrastructure Editor – Appliance Instances

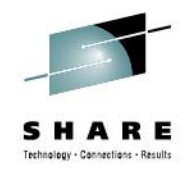

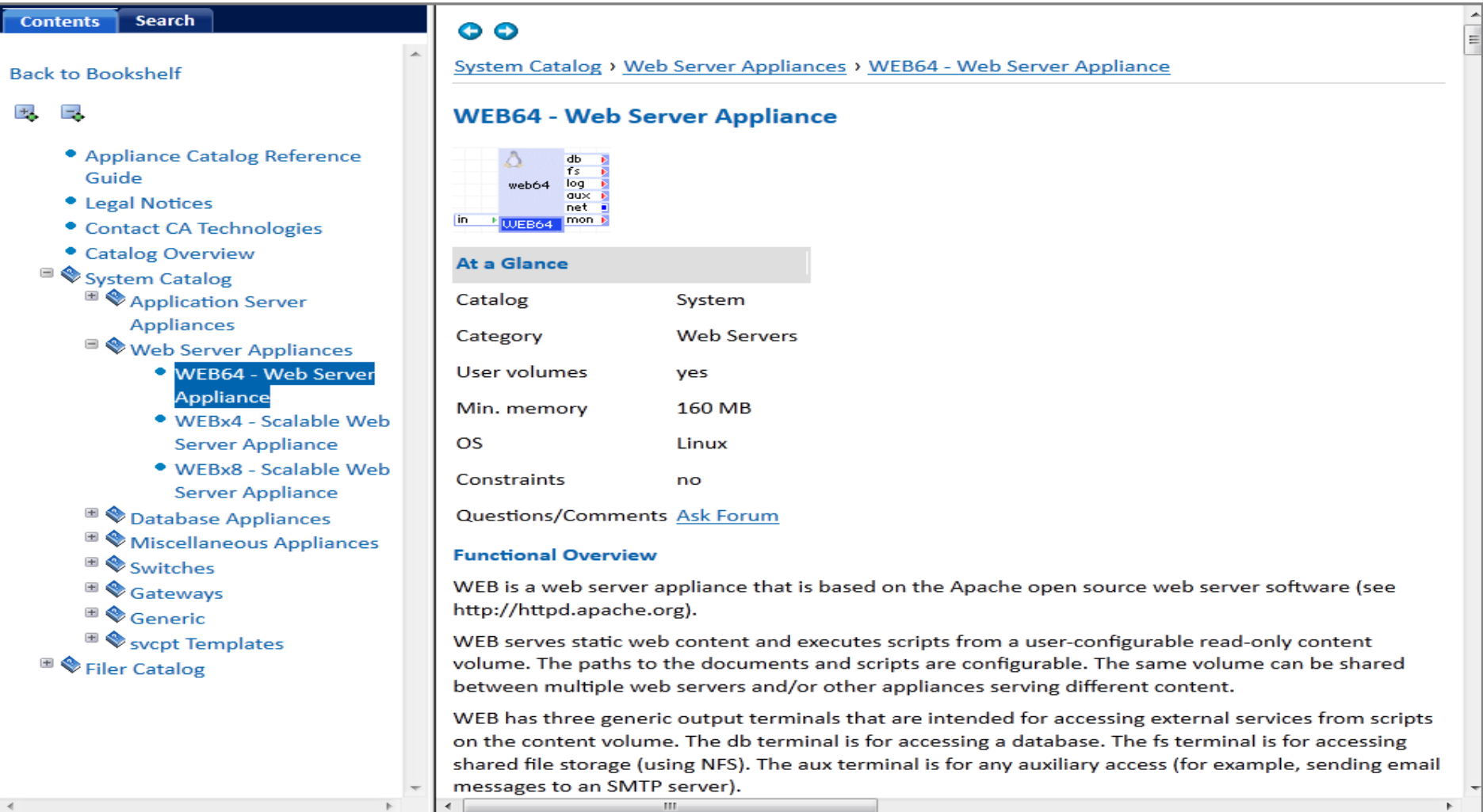

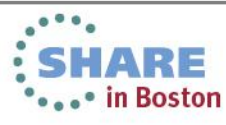

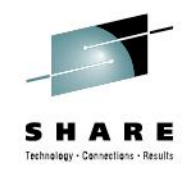

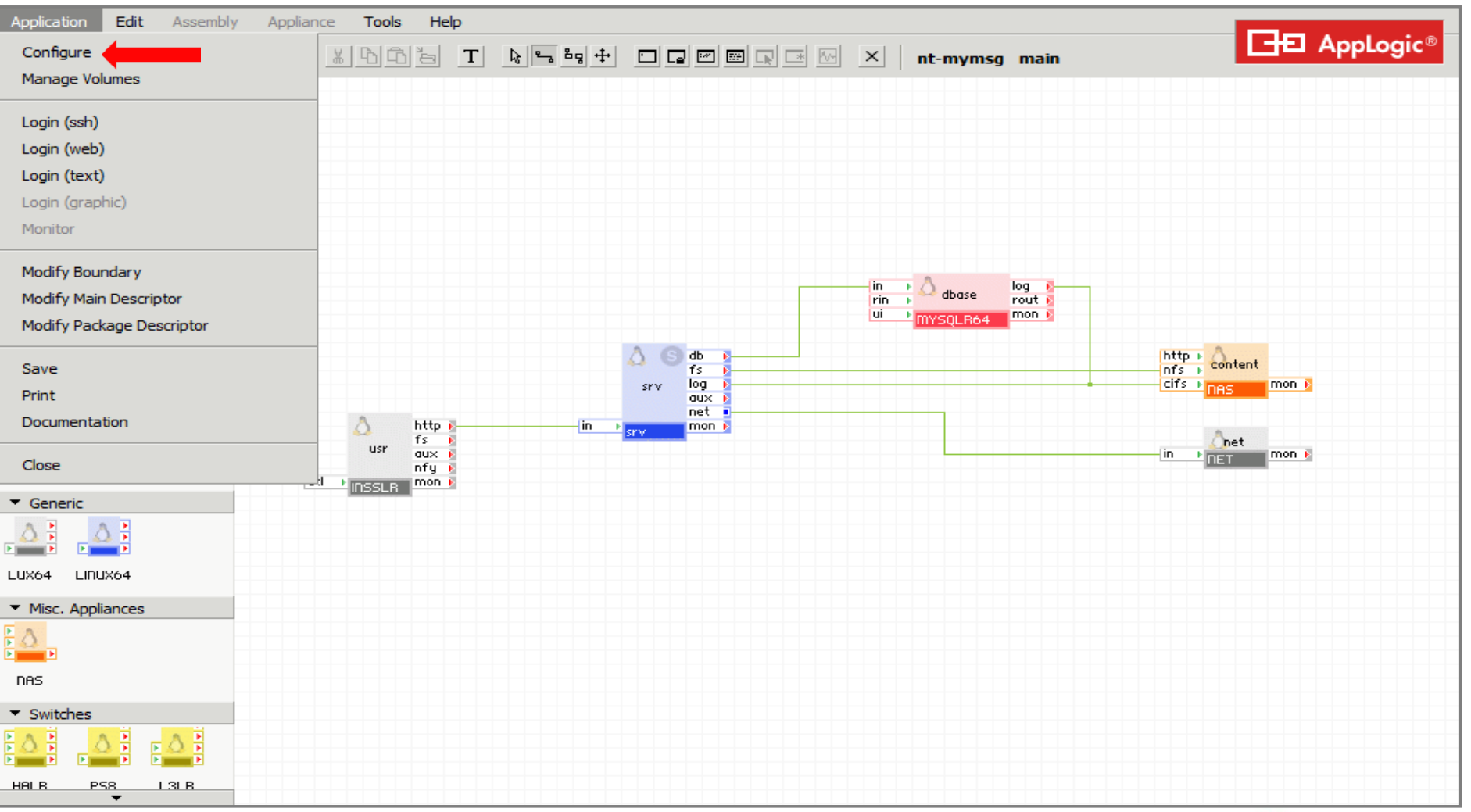

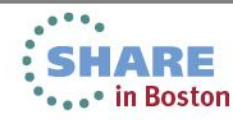

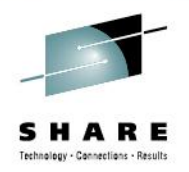

\*\*\*\*\* in Boston

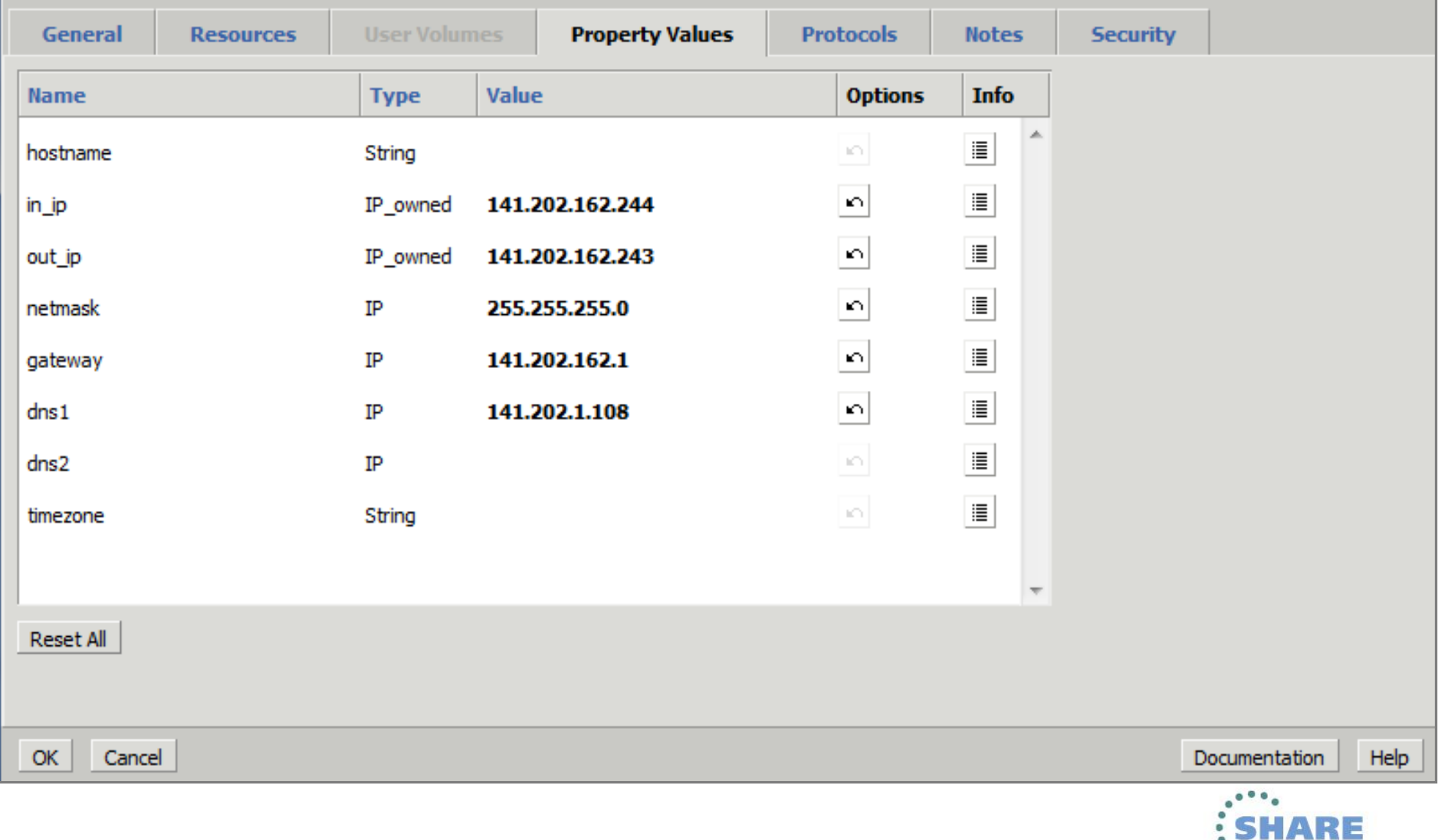

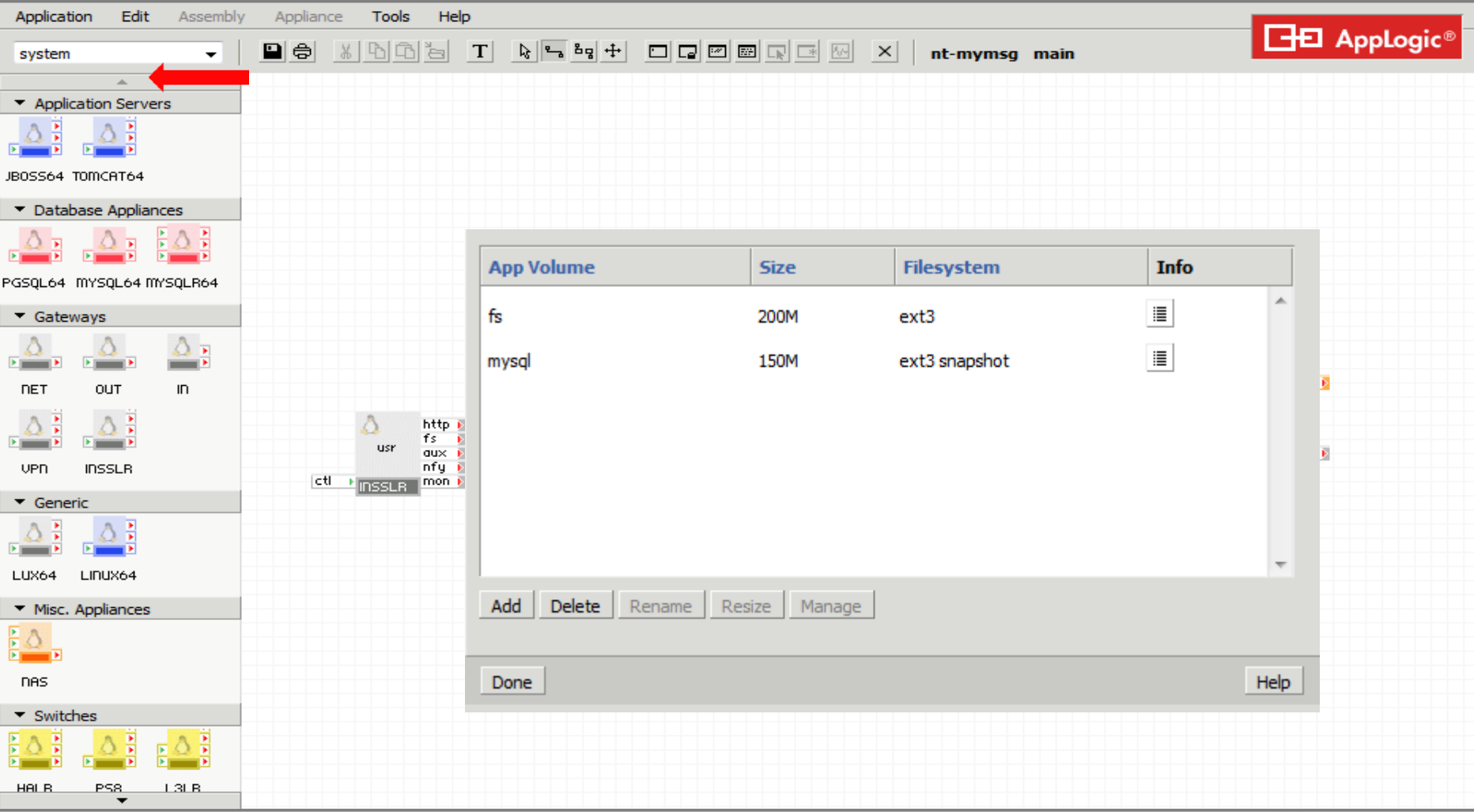

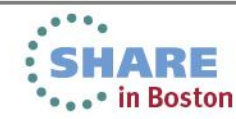

35Complete your sessions evaluation online at SHARE.org/BostonEval

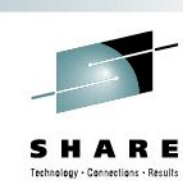

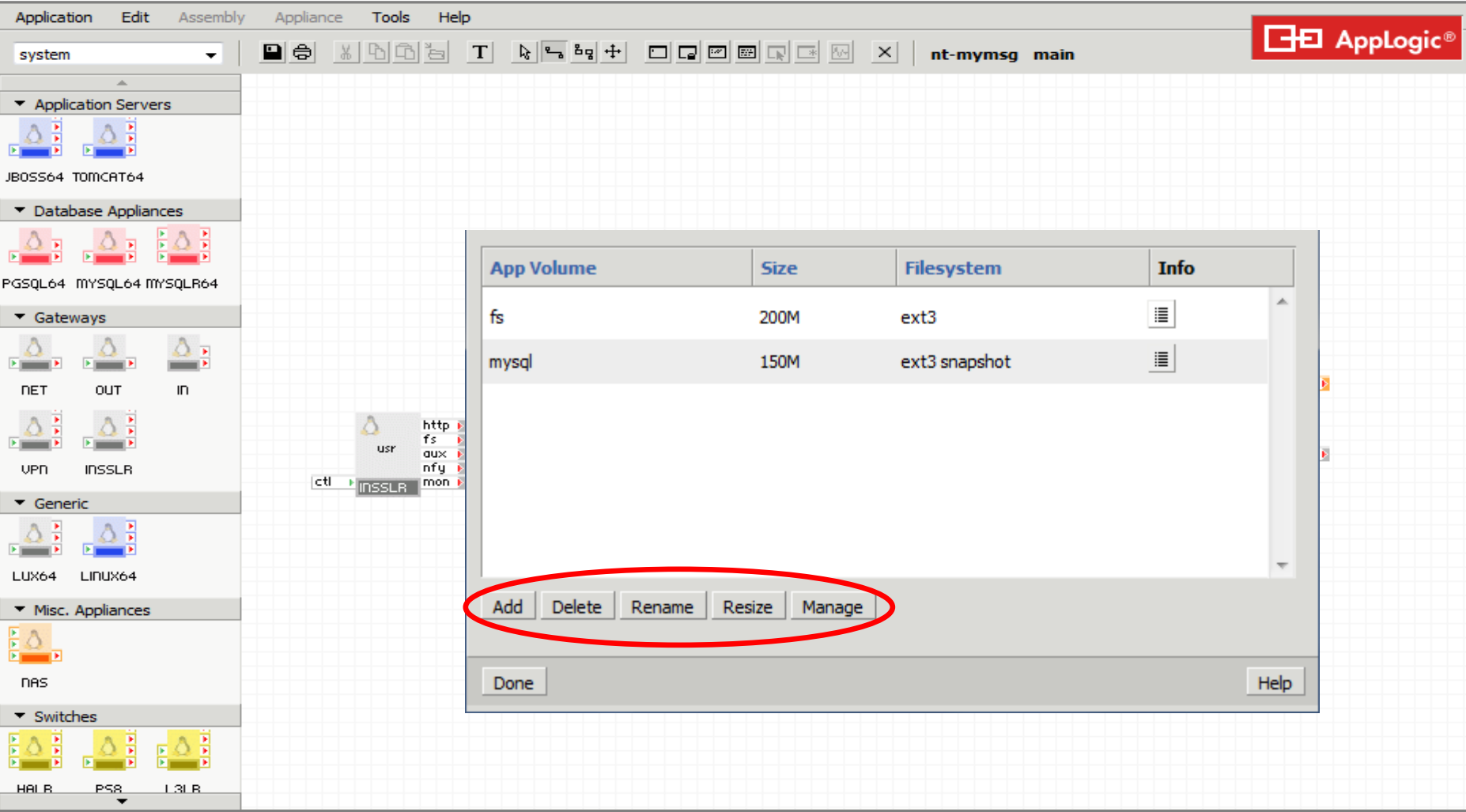

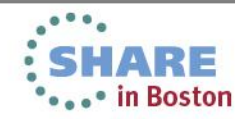

SHARE Technology - Connections - Results

36Complete your sessions evaluation online at SHARE.org/BostonEval

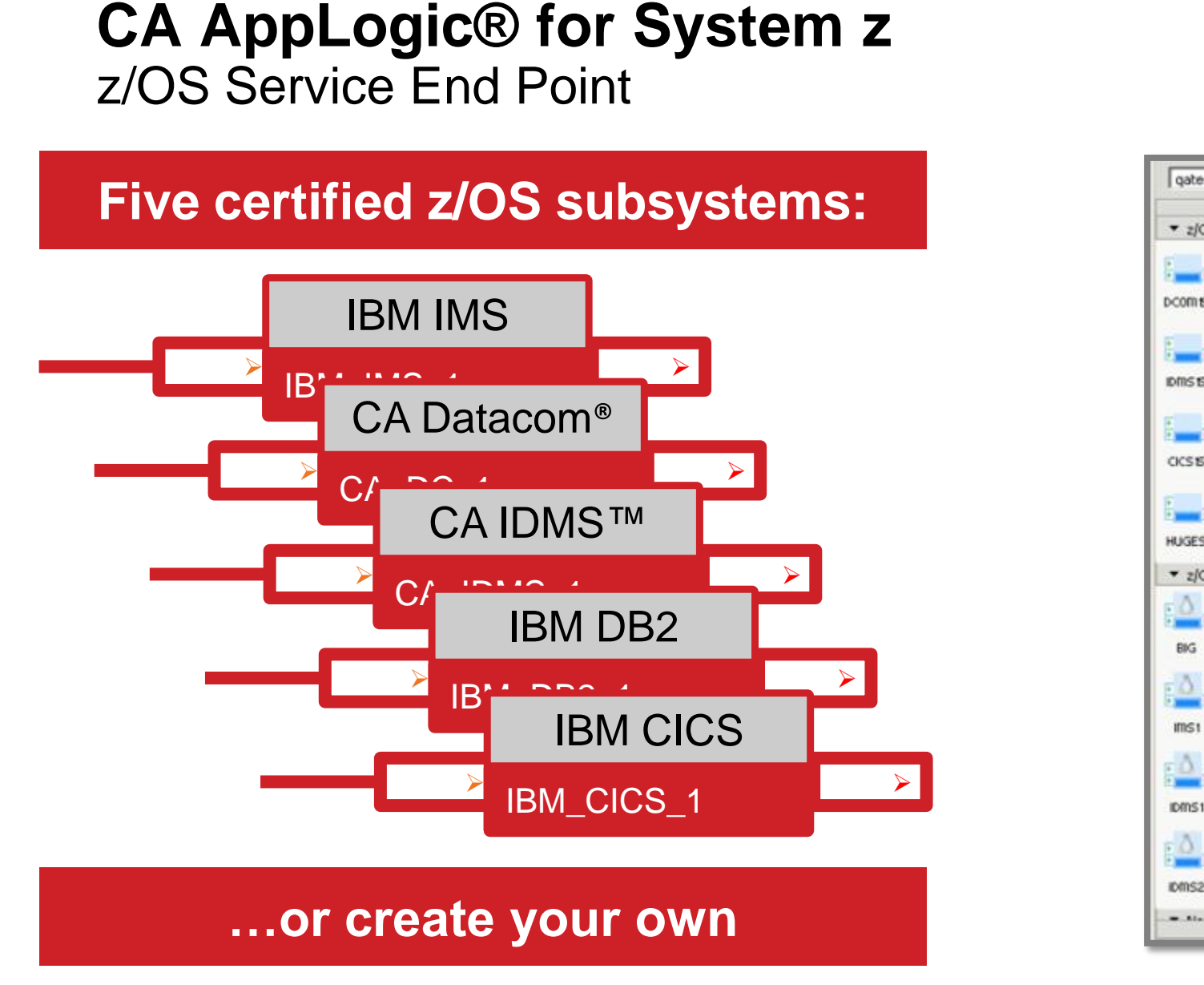

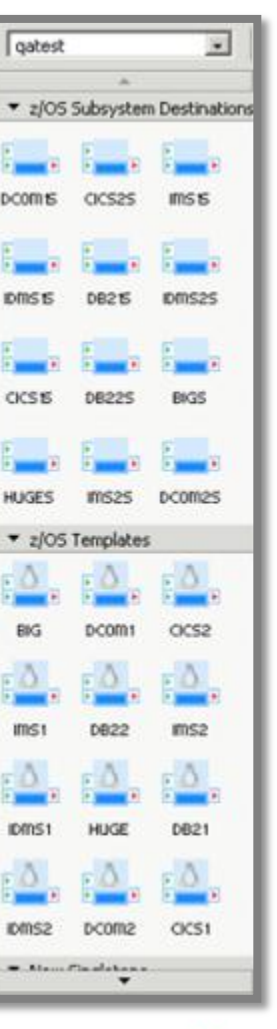

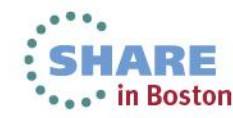

## **Service Endpoints**

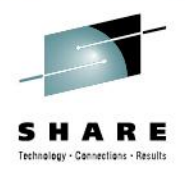

- **Behave as connectors to off-grid resources**
- **Simply a package of connection information**
	- IP and port for generic case
	- Available properties customizable per target class known as 'type'
		- CICS, DB2, myCustomServer,…
	- Instance specific values can be created by z/OS admins and used by AppLogic Application Developers without having *any* z/OS knowledge
	- Connected appliance can retrieve properties for internal use
- **zOS\_SvcPt\_Admin application delivered for creating SvcPt Types and SvcPts**
- **Allows trivial swap between dev and production databases and many other capabilities**

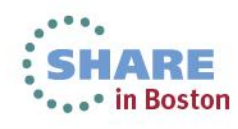

### **Agenda**

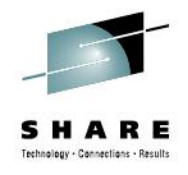

- Current Deployment Options for Linux on System z
- CA AppLogic for System z The Grid Architecture
- Closer Look at the Solution
- **Using CA AppLogic for System z**
- Summary

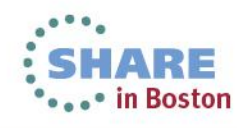

### **Using CA AppLogic® for System z** *Putting it all together*

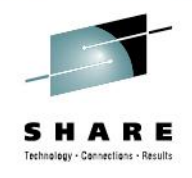

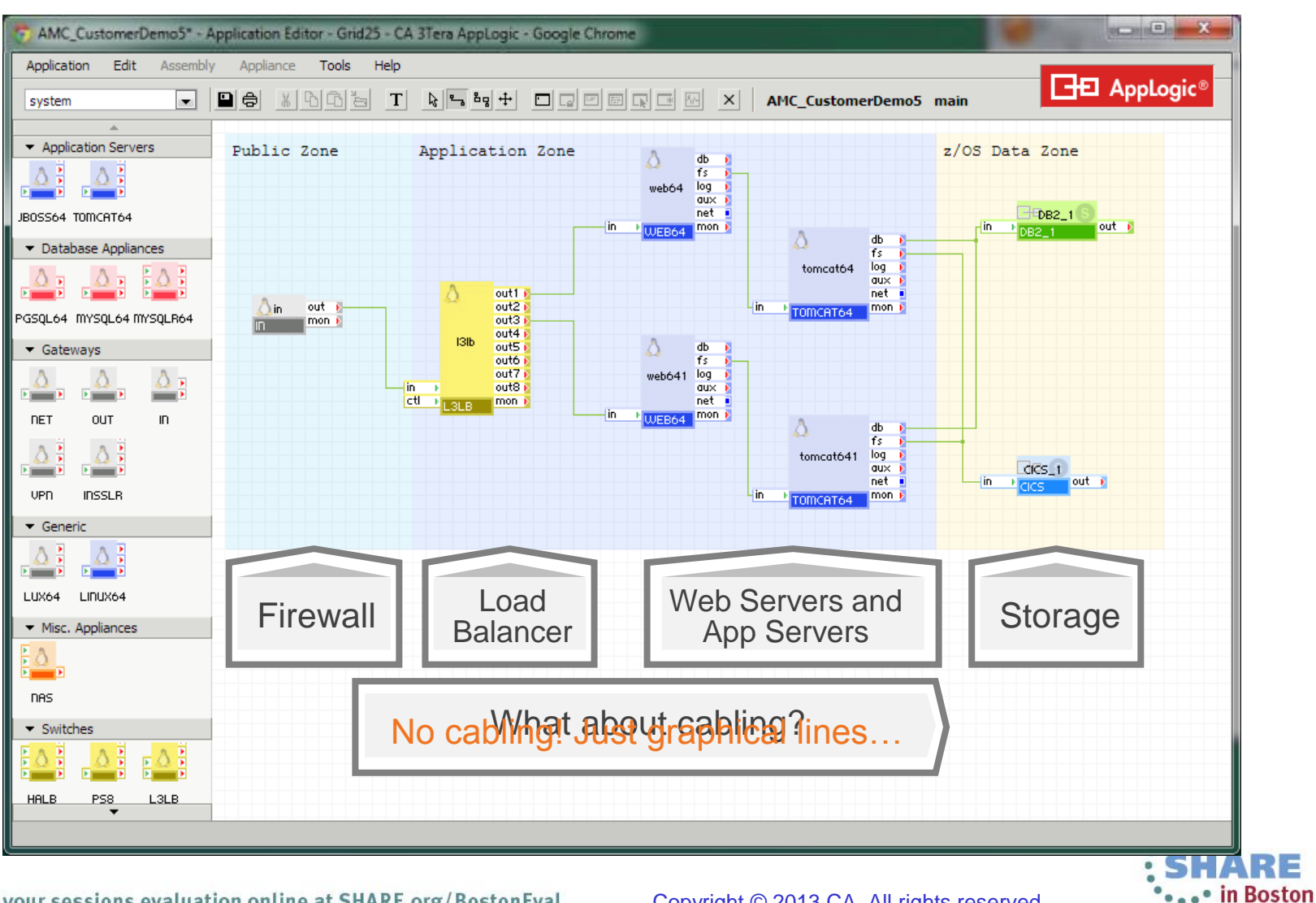

### **Agenda**

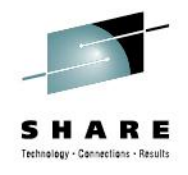

- Current Deployment Options for Linux on System z
- CA AppLogic for System z The Grid Architecture
- Closer Look at the Solution
- Using CA AppLogic for System z
- **Summary**

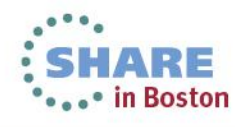

### **Summary**

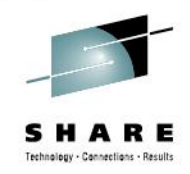

**Linux on System z is the optimal platform for many scenarios**

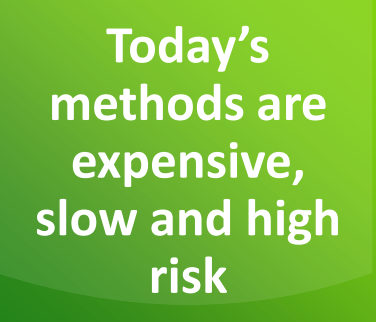

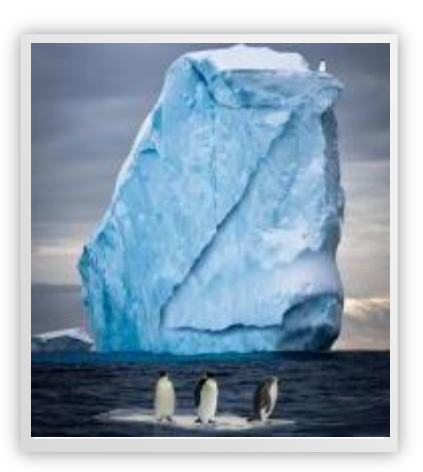

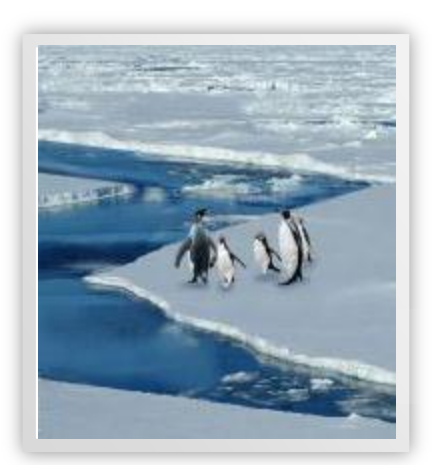

#### CA AppLogic® for System z:

- Simplifies deployment and management of Linux on the mainframe
- Separates the application from the data center infrastructure
- Increases productivity while reducing risk

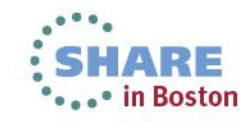

42Complete your sessions evaluation online at SHARE.org/BostonEval

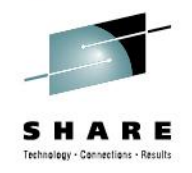

# **Interested in Seeing More?**

# *Join us at the CA Technologies Booth in the Share Technology Exchange for a closer look!*

# *Also, visit the CA Linux Management for Mainframe web portal at:*

**<http://www.ca.com/us/mainframe-linux.aspx>**

*AppLogic for Linux on z Documentation* **<http://doc.3tera.com/AppLogic30z/>**

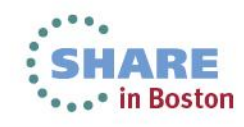

### **Thank You**

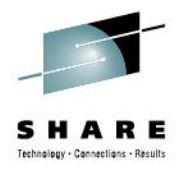

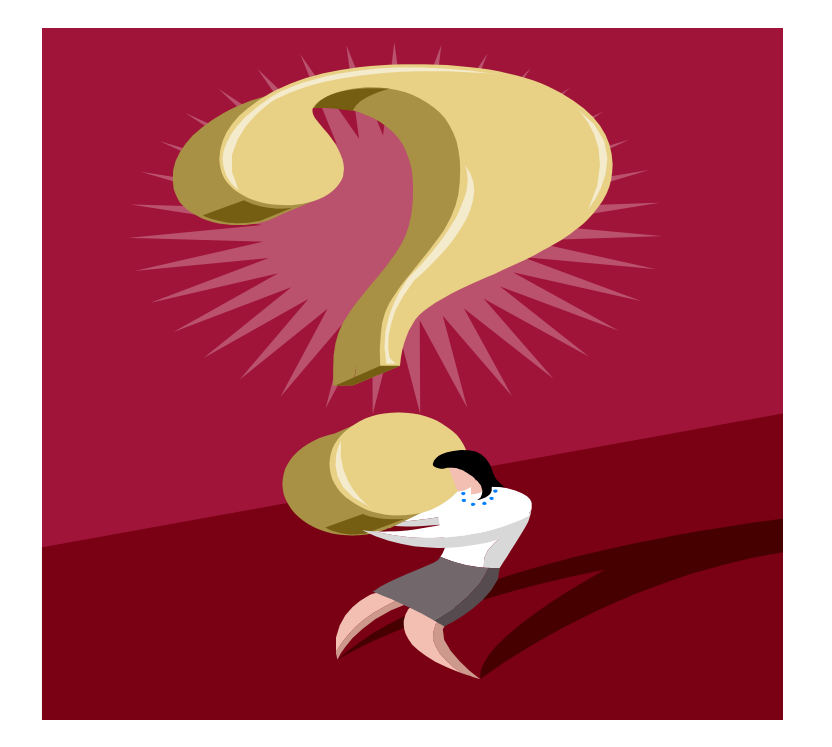

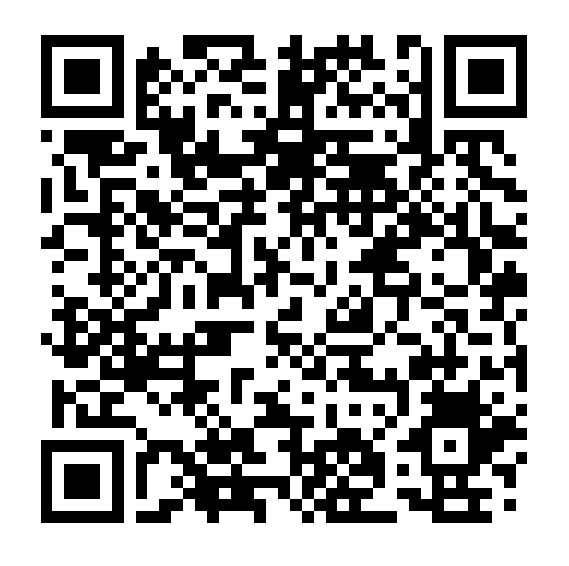

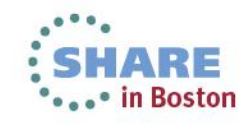

44 Complete your sessions evaluation online at SHARE.org/BostonEval Copyright © 2013 CA. All rights reserved.

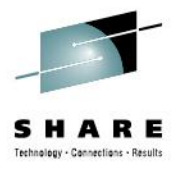

### **Contact Information**

#### **Summer Spaulding**

Sr Principal Engineering Services Architect CA Technologies E-mail: summer.spaulding@ca.com Office: 214-473-1641 Cell: 214-213-9650

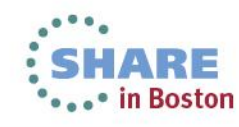